# **UNIVERSIDAD NACIONAL AUTONOMA DE MEXICO FACULTAD DE CIENCIAS TITULO DEL REPORTE INTRODUCCION AL APRENDIZAJE DE LA METODOLOGIA DE LAS MATEMATICAS A PARTIR DE LA RESOLUCION DE PROBLEMAS CON EL USO DE RECURSOS TECNOLOGICOS**

**QUE PARA OBTENER EL TITULO DE:** 

## **MATEMATICO**

## **P R E S E N T A :**

## **VICENTE CARRION VELAZQUEZ**

## **TUTOR.**

## **M. EN C. ALEJANDRO BRAVO MOJICA**

2007

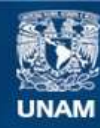

Universidad Nacional Autónoma de México

**UNAM – Dirección General de Bibliotecas Tesis Digitales Restricciones de uso**

## **DERECHOS RESERVADOS © PROHIBIDA SU REPRODUCCIÓN TOTAL O PARCIAL**

Todo el material contenido en esta tesis esta protegido por la Ley Federal del Derecho de Autor (LFDA) de los Estados Unidos Mexicanos (México).

**Biblioteca Central** 

Dirección General de Bibliotecas de la UNAM

El uso de imágenes, fragmentos de videos, y demás material que sea objeto de protección de los derechos de autor, será exclusivamente para fines educativos e informativos y deberá citar la fuente donde la obtuvo mencionando el autor o autores. Cualquier uso distinto como el lucro, reproducción, edición o modificación, será perseguido y sancionado por el respectivo titular de los Derechos de Autor.

# **Portada**

**Hoja de datos del jurado** 

**Introducción** 

**Actividad 1** 

**Actividad 2** 

**Actividad 3** 

**Actividad 4** 

**Actividad 5** 

**Actividad 6** 

**Actividad 7** 

**Actividad 8** 

**Resultados Obtenidos** 

# **INTRODUCCIÓN**

En todo proceso de enseñanza y aprendizaje de un contenido matemático o científico En todo proceso de enseñanza y aprendizaje de un contenido matemático o científico<br>hay cuatro elementos esenciales: el sujeto que enseña, el sujeto que aprende (o los<br>sujetos que aprenden) el conocimiento matemátic hay cuatro elementos esenciales: el sujeto que enseña, el sujeto que aprende (o los<br>sujetos que aprenden), el conocimiento matemático puesto en juego, y la comunicación que establecen los sujetos involucrados. Cuando el conocimiento, a ser sujetos que aprenden), el conocimiento matemático puesto en juego, y la<br>comunicación que establecen los sujetos involucrados. Cuando el conocimiento, a ser<br>enseñado y aprendido, está mediado por un entorno computacional ca relaciones entre estos elementos. Esto se debe al hecho de que la interacción de los enseñado y aprendido, está mediado por un entorno computacional cambian las<br>relaciones entre estos elementos. Esto se debe al hecho de que la interacción de los<br>sujetos (alumnos y maestro) con la computadora y entre los su mediada por la interpretación simbólica de la información dada a través de un mismo sistema de representación: el del ambiente computacional.

Es sabido que nacionalmente existen problemas de diversa naturaleza en la enseñanza Es sabido que nacionalmente existen problemas de diversa naturaleza en la enseñanza<br>de las ciencias y de la matemática en los diferentes niveles educativos. Ante esta<br>situación se han buscado múltiples alternativas de solu Es sabido que nacionalmente existen problemas de diversa naturaleza en la enseñanza<br>de las ciencias y de la matemática en los diferentes niveles educativos. Ante esta<br>situación se han buscado múltiples alternativas de solu situación se han buscado múltiples alternativas de solución. En esa búsqueda se<br>propone este trabajo que consiste en la realización de actividades académicas relacionadas con la utilización de tecnología en la enseñanza de las áreas referidas, en propone este trabajo que consiste en la realización de actividades académicas<br>relacionadas con la utilización de tecnología en la enseñanza de las áreas referidas, en<br>los diferentes niveles educativos. Se muestran una seri relacionadas con la utilización de tecnología en la enseñanza de las áreas referidas, en<br>los diferentes niveles educativos. Se muestran una serie de actividades que fueron<br>puestas — en práctica, tareas académicas dirigidas conduzcan en perspectiva semejante los cursos que imparten a los estudiantes.

Se pretenden los siguientes objetivos:

- 1. Presentar un proyecto de desarrollo escolar en el uso de medios tecnológicos en el aprendizaje y enseñanza de la matemática en los diferentes niveles educativos.
- 2. Enfatizar la necesidad de vincular el proceso de la enseñanza de las ciencias con la de la matemática. 3. Enfatizar la necesidad de vincular el proceso de la enseñanza de las ciencias con la<br>de la matemática.<br>3. Se propone la utilización sistemática de la calculadora científica, software de<br>geometría dinámica y software de
- de la matemática.<br>Se propone la utilización sistemática de la calculadora científica, software de<br>geometría dinámica y software de matemáticas orientados a la elaboración de<br>materiales didácticos para la tarea educativa to Se propone la utilización sistemática de la calculadora científica, software de<br>geometría dinámica y software de matemáticas orientados a la elaboración de<br>materiales didácticos para la tarea educativa tomando en cuenta lo geometría dinámica y software de matemáticas orientados a la elaboración de<br>materiales didácticos para la tarea educativa tomando en cuenta los nuevos<br>contenidos curriculares institucionales. Se desarrollan actividades que puede utilizar en clase, y que estas le sirvan para generar sus propias actividades.

Los profesores al utilizar las actividades sugeridas pueden elaboran productos propios Los profesores al utilizar las actividades sugeridas pueden elaboran productos propios<br>de su práctica docente utilizando los recursos indicados. Se realizan actividades de su práctica docente utilizando los recursos indicados. Se realizan actividades<br>pertinentes al uso de tecnología con la modalidad de estrategia grupal para la enseñanza. El producto final se materializa en propuestas concretas para la enseñanza, mediante el diseño de actividades temáticas que han de llevarse al aula, considerando los contenidos programáticos vigentes.

Se pretende con éste trabajo que incida en que el nivel de conocimientos de los Se pretende con éste trabajo que incida en que el nivel de conocimientos de los<br>alumnos se eleve en forma masiva y uniforme, que todos los estudiantes progresen<br>sistemáticamente, Esto marca la diferencia con provectos dife Se pretende con éste trabajo que incida en que el nivel de conocimientos de los<br>alumnos se eleve en forma masiva y uniforme, que todos los estudiantes progresen<br>sistemáticamente. Esto marca la diferencia con proyectos dif uso de tecnologías de altos costos donde sólo una parte reducida de estudiantes tiene uso de tecnologías de altos costos donde sólo una parte reducida de estudiantes tiene<br>la oportunidad de utilizar estos medios o, en otros casos, se emplean participando<br>pocos estudiantes, o con un mínimo de boras de prácti uso de tecnologías de altos costos donde sólo una parte reducida de estudiantes tiene<br>la oportunidad de utilizar estos medios o, en otros casos, se emplean participando<br>pocos estudiantes, o con un mínimo de horas de prácti pocos estudiantes, o con un mínimo de horas de práctica donde todo se reduce a la<br>asistencia a cursos sin modificar la práctica sistemática dirigida al aprendizaje de los alumnos.

Al introducir cambios en la enseñanza, los profesores y estudiantes perciben la necesidad de utilizar los recursos no sólo para hacer más eficientes las actividades de Al introducir cambios en la enseñanza, los profesores y estudiantes perciben la<br>necesidad de utilizar los recursos no sólo para hacer más eficientes las actividades de<br>la enseñanza tradicional a la que estamos habituados, la enseñanza tradicional a la que estamos habituados, también para potenciar su<br>poder comunicativo en la construcción del conocimiento. Con el uso de las nuevas tecnologías se pretende incidir en los contenidos y en la metodología de la enseñanza poder comunicativo en la construcción del conocimiento. Con el uso de las nuevas<br>tecnologías se pretende incidir en los contenidos y en la metodología de la enseñanza<br>de la matemática. Se debe tener en cuenta que la transf tecnologías se pretende incidir en los contenidos y en la metodología de la enseñanza<br>de la matemática. Se debe tener en cuenta que la transformación de las formas de<br>aprendizaje y enseñanza no se logra sólo con renovar lo aprendizaje y enseñanza no se logra sólo con renovar los artefactos, más bien,<br>reconstruyendo los lineamientos para el uso de esas innovaciones. El desarrollo de<br>actividades de aprendizaje y enseñanza con tecnologías nueva reconstruyendo los lineamientos para el uso de esas innovaciones. El desarrollo de campos propios de la matemática y de la ciencia con el tecnológico y el pedagógico.

campos propios de la matemática y de la ciencia con el tecnológico y el pedagógico.<br>Lo deseable sería realizar un proyecto que incluya recursos electrónicos de mayor<br>sofisticación: sin embargo, se toman en consideración l Lo deseable sería realizar un proyecto que incluya recursos electrónicos de mayor<br>sofisticación; sin embargo, se toman en consideración las limitaciones económicas<br>prevalecientes. Es claro que con dispositivos electrónicos Lo deseable sería realizar un proyecto que incluya recursos electrónicos de mayor<br>sofisticación; sin embargo, se toman en consideración las limitaciones económicas<br>prevalecientes. Es claro que con dispositivos electrónicos sofisticación; sin embargo, se toman en consideración las limitaciones económicas<br>prevalecientes. Es claro que con dispositivos electrónicos de mayor alcance se<br>obtienen mejores resultados, con menor esfuerzo y en menos ti utilizados en forma adecuada y conveniente. Se ha elegido estos recursos tecnológicos por la inversión económica reducida. Además, se busca la forma de crear la cultura del uso racional de las nuevas tecnologías.

Con este modelo de enseñanza se espera:

- · Acelerar el proceso de enseñanza de la matemática y de las ciencias en los diferentes niveles educativos.
- · Que el estudiante participe activamente en la creación y desarrollo de ideas científicas y matemáticas.
- · Que exprese los conceptos matemáticos y científicos propios de su nivel de aprendizaje en las formas numérica, gráfica y algebraica.
- · Que utilice la matemática escolar como una herramienta para resolver problemas sencillos en el ámbito de las ciencias, aprovechando el potencial que proporcionan los medios electrónicos.
- · Que utilice y descubra la ventaja de utilizar sistemáticamente recursos electrónicos en la construcción de conceptos matemáticos y científicos del nivel que este estudiando.

Obsérvese que, entre otras cosas, con el proyecto se incluyen acciones que coadyuvan a reducir el índice de reprobación en estas áreas.

Si tomamos en cuenta que el aprender es asunto del sujeto (alumno), hay que tener en cuenta, que el problema provoque una actividad de aprendizaje (conflicto cognitivo) bajo la conducción del profesor.

Para el desarrollo de estas actividades hay que tomar en cuenta que la enseñanza, es la actividad a través de la cual se provoca y conduce la actividad de aprendizaje; y del aprendizaje como el resultado de la actividad cognitiva del sujeto que aprende, denominada precisamente, actividad de aprendizaje.

denominada precisamente, actividad de aprendizaje.<br>La actividad de aprendizaje (actividad cognitiva) se concibe como la actividad<br>intelectual que se realiza al identificar, comparar, ordenar, establecer analogía La actividad de aprendizaje (actividad cognitiva) se concibe como la actividad<br>intelectual que se realiza al identificar, comparar, ordenar, establecer analogías y<br>diferencias deducir inducir conjeturar verbalizar con diferencias, deducir, inducir, conjeturar, verbalizar, contrastar, refutar, demostrar, etc.; mientras que la actividad de enseñanza es la actividad diseñada por el profesor con el propósito de provocar, conducir, controlar y evaluar la actividad de aprendizaje.

En el diseño de las actividades de enseñanza se asume, que para activar En el diseño de las actividades de enseñanza se asume, que para activar<br>intelectualmente a los estudiantes es necesario propiciar, la ejecución de tareas que<br>se denominan problemáticas, o la reflexión sobre ciertos cuestio En el diseño de las actividades de enseñanza se asume, que para activar<br>intelectualmente a los estudiantes es necesario propiciar, la ejecución de tareas que<br>se denominan problemáticas, o la reflexión sobre ciertos cuestio intelectualmente a los estudiantes es necesario propiciar, la ejecución de tareas que<br>se denominan problemáticas, o la reflexión sobre ciertos cuestionamientos que se<br>denominan preguntas problemáticas. Tanto las tareas com problemáticas se deben proponer referidas a una cierta situación elegida o diseñada<br>para el caso. También a estas situaciones se les denomina problemáticas. Ejemplos de<br>tareas problemáticas son: el análisis de informació para el caso. También a estas situaciones se les denomina problemáticas. Ejemplos de tareas problemáticas son: el análisis de información, el diseño de estrategias de<br>solución, la ejecución de acciones planeadas, la evaluación de resultados, la comunicación oral y escrita, etc.

Con base en estas concepciones se puede buscar una metodología para diseñar las situaciones problemáticas a utilizarse en el desarrollo del material interactivo y a seleccionar los materiales bibliográficos complementarios.

AI diseñar las actividades de enseñanza hay que pensar interrogantes, tales como las siguientes: ¿Como deben diseñarse las actividades para propiciar que los estudiantes Al diseñar las actividades de enseñanza hay que pensar interrogantes, tales como las<br>siguientes: ¿Como deben diseñarse las actividades para propiciar que los estudiantes<br>realicen procesos interactivos con el objeto de estu siguientes: ¿Como deben diseñarse las actividades para propiciar que los estudiantes<br>realicen procesos interactivos con el objeto de estudio, es decir, para conseguir que<br>observen, exploren, conjeturen, experimenten, anali realicen procesos interactivos con el objeto de estudio, es decir, para conseguir que<br>observen, exploren, conjeturen, experimenten, analicen, etc.? o ¿cómo propiciar la<br>interacción comunicativa entre los estudiantes? , est formulen planteamientos o emitan planteamientos a acerca de la situación comunicativa entre los estudiantes?, esto es, ¿cómo conseguir que formulen planteamientos o emitan opiniones acerca de la situación p formulen planteamientos o emitan opiniones acerca de la situación problemática,<br>objeto de estudio?, ¿Cómo lograr que se interesen en conocer lo que dicen u opinan<br>sus compañeros y lo contrasten con lo que ellos piensan y, cómo estimular a que refuten?

De las investigaciones desarrolladas en los últimos años sabemos que la utilización de las investigaciones desarrolladas en los últimos años sabemos que la utilización de<br>las nuevas tecnologías en la enseñanza de las matemáticas y las ciencias requiere<br>tomar en cuenta situaciones de orden cognitivo y enistém las nuevas tecnologías en la enseñanza de las matemáticas y las ciencias requiere<br>tomar en cuenta situaciones de orden cognitivo y epistémico que no pueden estudiarse dentro del contexto tradicional de la educación.

En este proyecto se hizo una serie de actividades con grupos de profesores de los En este proyecto se hizo una serie de actividades con grupos de profesores de los<br>diferentes niveles educativos en aulas equipada con diferentes piezas de tecnología<br>especializada para la enseñanza de las matemáticas y la En este proyecto se hizo una serie de actividades con grupos de profesores de los<br>diferentes niveles educativos en aulas equipada con diferentes piezas de tecnología<br>especializada para la enseñanza de las matemáticas y la diferentes niveles educativos en aulas equipada con diferentes piezas de tecnología<br>especializada para la enseñanza de las matemáticas y la modelación matemática en<br>ciencias. Se trabajo con actividades diseñadas específica especializada para la enseñanza de las matemáticas y la modelación matemática en<br>ciencias. Se trabajo con actividades diseñadas específicamente para el estudio de los<br>fenómenos de comunicación, que se abordan de acuerdo co aprendizaje colaborativo, en un ambiente de enseñanza controlada y de acuerdo a los currículos correspondientes a matemáticas y ciencias, cubriendo temas de: aritmética, aprendizaje colaborativo, en un ambiente de enseñanza controlada y de acuerdo a los<br>currículos correspondientes a matemáticas y ciencias, cubriendo temas de: aritmética,<br>geometría, álgebra, transformaciones y modelación ma último no está incluido de manera explícita en el currículo vigente).

Las herramientas tecnológicas a las que se recurrieron son:

## Software:

- ˙ Cabri‐ Géomètre y Geómetra. Este entorno didáctico permite cerrar la brecha entre percepción y geometría, proponiendo un micromundo para la enseñanza de la geometría con manipulación directa.
- ˙ LXR Test. Este programa permite el control y la evaluación del avance de los estudiantes en red y de manera instantánea.
- MapleV.

## ˙ Hardware:

- ˙ Red de cómputo. Con los siguientes programas instalados: Cabri‐ Géomètre, y Geómetra, MapelV y LXR Test.
- ˙ Calculadoras, (Texas, Casio)
- ˙ Pizarrón electrónico (Smart Board). Montado para trabajar en red.
- interactives (contas) calce)<br>interaction electrónico (Smart Board). Montado para trabajar en red.<br>interaction es explicitual de presentaciones arunales presentaciones y discusiones grupales.

Se distribuyeron las actividades a los diferentes grupos de profesores, cada grupo de tres o cuatro personas se trabajo con una de las computadoras o calculadoras, los grupos intercambiaron los resultados ya sea vía la red interna, en sesiones de discusión tres o cuatro personas se trabajo con una de las computadoras o calculadoras, los<br>grupos intercambiaron los resultados ya sea vía la red interna, en sesiones de discusión<br>general o por medio de presentaciones al resto del pizarrón electrónico.

## Se muestran 8 actividades

La primera es una actividad que se desarrollo como taller por invitación en el XXXIII congreso La primera es una actividad que se desarrollo como taller por invitación en el XXXIII congreso<br>Nacional de la Sociedad Matemática Mexicana, titulado "Geometría dinámica con el geómetra" se me pidió que diera un ejemplo del recurso tecnológico.

La segunda es una actividad que se realizo en el CCH‐SUR con alumnos del cuarto semestre, junto con el Profesor M. en C. Horacio Colexcua que se reporto con el nombre" Importancia de La segunda es una actividad que se realizo en el CCH-SUR con alumnos del cuarto semestre,<br>junto con el Profesor M. en C. Horacio Colexcua que se reporto con el nombre" Importancia de<br>algunos temas del nuevo plan de estudio en el IV congreso metropolitano de matemáticas. algunos temas del nuevo plan de estudios del CCH, en la formación matemática del alumno"<br>en el IV congreso metropolitano de matemáticas.<br>La tercera es una actividad que se realizo con profesores de la Maestría en Matemátic

Educativa junto con el Dr. Vicente Carrión Miranda que se reporto en varios congresos.

La cuarta es una actividad que es la continuidad de la tercera actividad en el siguiente semestre.

La quinta es continuidad de la s actividades tercera y cuarta.

La sexta es una actividad que se realizo junto con el DR. Eugenio Filloy con alumnos del Centro escolar Hermanos Revueltas

escolar Hermanos Revueltas<br>La séptima es una colección de cuatros problemas que se realizaron junto con el M en C.<br>Alsiandre Praya dande se guiare mestrery i Céme se mueden introducir nueves espe La séptima es una colección de cuatros problemas que se realizaron junto con el M en C.<br>Alejandro Bravo donde se quiere mostrar: ¿Cómo se pueden introducir nuevos conceptos Alejandro Bravo donde se quiere mostrar: ¿Cómo se pueden introducir nuevos conceptos<br>matemáticos a través de problemas que permitan que el alumno reafirme conceptos ya

estudiados, induzca generalizaciones y valide argumentaciones? En está presentación se mostrarán problemas que con su resolución ilustren aspectos metodológicos de la propia matemática.

En los cursos de matemáticas usualmente se pone énfasis en los contenidos matemáticos, en En los cursos de matemáticas usualmente se pone énfasis en los contenidos matemáticos, en<br>los axiomas, los teoremas y en las demostraciones. Se parte de que el alumno entiende un ten los cursos de matematicas dsuamiente se pone emasis en los contenidos matematicos, en<br>los axiomas, los teoremas y en las demostraciones. Se parte de que el alumno entiende un<br>teorema si hace la demostración en forma cl nos axiomas, los teoremas y en las demostraciones. Se parte de que el alumno entiende un<br>teorema si hace la demostración en forma clara mientras observa y hace sus anotaciones.<br>Algunos profesores se preocupan por aspectos conocimientos, elementos didácticos, la claridad de exposición y el orden en la presentación. Consideramos que esos elementos son importantes, sin embargo, rara vez se hace hincapié en Consideramos que esos elementos son importantes, sin embargo, rara vez se hace hincapié en<br>la metodología propia de la matemática. La matemática, como toda ciencia, tiene una<br>metodología propia que se debe mestrer desde un metodología propia que se debe mostrar desde un principio. ¿Cómo se resuelve un problema?, ra metodología propia de la matematica. La matematica, como toda ciencia, tiene una<br>metodología propia que se debe mostrar desde un principio. ¿Cómo se resuelve un problema?,<br>¿cómo inicia una demostración?, ¿cómo se conjet inerpretar geométricamente los resultados?, *i*cómo se resultados?, *icómo* se puede interpretar geométricamente los resultados?, *icómo* se puede plantear un problema<br>electroisomente?, itienen celusión todos los problemas algebraicamente?, ¿tienen solución todos los problemas?, ¿cómo se puede plantear un problema elgebraicamente?, ¿tienen solución todos los problemas?, ¿la solución de un problema es<br>
única? con aregu interpretar geometricamente los resultados?, como se puede plantear un problema<br>algebraicamente?, ¿tienen solución todos los problemas?, ¿la solución de un problema es<br>única?, son preguntas comunes que todo estudiante de m van mas allá de aprender una fórmula correcta.

La octava es una actividad que se realizo junto con el Dr. Jaime Arrieta en el Tecnológico de Acapulco y se reporto con el nombre "Tratamiento de una ecuación diferencial en distintos sistemas de representación" Universidad Nacional de General San Martín Argentina XV RELME.

#### **DESARROLLO DEL TRABAJO**

## **Actividad 1**

Se mostrará una serie de actividades de los diferentes niveles educativos con diferentes recursos tecnológicos (calculadoras, software matemático)

Se presenta una actividad que se realizo con profesores del nivel medio superior. El Se presenta una actividad que se realizo con profesores del nivel medio superior. El<br>trabajo se desarrolla en equipos hasta de cuatro profesores. Se usa el software "The Se presenta una actividad que se realizo con profesores del filver filedio superior. El<br>trabajo se desarrolla en equipos hasta de cuatro profesores. Se usa el software "The<br>Geometer's Sketchpad" como herramienta para explo relaciones e desarrona en equipos nasta de cuatro profesores. Se usa el software The<br>Geometer's Sketchpad" como herramienta para explorar, en forma dinámica,<br>relaciones geométricas. Este recurso facilita la observación de configuraciones a medida que éstas se manipulan y proporciona recursos que<br>configuraciones a medida que éstas se manipulan y proporciona recursos que<br>pormiton el porticioneto baser sus investigaciones configuraciones a medida que éstas se manipulan y proporciona recursos que permiten al participante hacer sus investigaciones geométricas y analizar sus<br>mediciones. Los profesores, trabajando en equipo, realizan sus actividades y<br>conjeturan proposiciones geométricas antes de intentar demostrarlas mediciones. Los profesores, trabajando en equipo, realizan sus actividades y dibujada la figura con el software, la transforman y observan qué propiedades o relaciones de la configuración se conservan alles de litteritar demostrarias. Una vez<br>dibujada la figura con el software, la transforman y observan qué propiedades o<br>relaciones de la configuración se conservan. Algunas de construcciones de la configuración se conservan. Algunas de las investigaciones requieren<br>construcciones con regla y compás, otras se sustentan en mediciones y otras en<br>cálculos e en transformaciones "The Coemeter's Skatch cálculos o en transformaciones. "The Geometer's Sketchpad" les ayuda a visualizar los constructiones con regially compas, otras se sustentant en mediciones y otras en<br>cálculos o en transformaciones. "The Geometer's Sketchpad" les ayuda a visualizar los<br>problemas geométricos, a explorarlos y a crear sus pro determinar patrones y a utilizar el razonamiento inductivo para establecer conjeturas problemas geometricos, a exploranos y a crear sus propias ideas geometricas, a<br>determinar patrones y a utilizar el razonamiento inductivo para establecer conjeturas<br>sobre las propiedades y relaciones de figuras. Una vez ex geométricos por esta vía, pueden demostrar sus descubrimientos.

La actividad consiste en darles instrucciones para construir una configuración en la que se definen ciertas relaciones sobre triángulos y circunferencias. Miden y manipulan sus La actividad consiste en danes instrucciones para construir una comiguración en la que<br>se definen ciertas relaciones sobre triángulos y circunferencias. Miden y manipulan sus<br>construcciones, observan y descubren qué relaci Manipulando la figura visualizan los casos en que es posible la propiedad en estudio y obtienen "pruebas visuales" de proposiciones geométricas sobre triángulos. Observan la supuration de ligar a visualizari los casos en que es posible la propiedad en estudio y<br>obtienen "pruebas visuales" de proposiciones geométricas sobre triángulos. Observan<br>las propiedades invariantes y otras que no se c dinámicamente los triángulos. Se les invita a discutir en sus equipos y, después, en el las propiedades invariantes y otras que no se conservan a medida que transforman<br>dinámicamente los triángulos. Se les invita a discutir en sus equipos y, después, en el<br>grupo, sus conjeturas. La investigación, exploración geométricas en la actividad se realiza en los siguientes temas:

- 1. Trazar las alturas de un triángulo y el ortocentro.
- 2. Trazar las medianas de un triángulo y el centroide.
- 3. Trazar las mediatrices de un triángulo, el circuncentro y la circunferencia que pasa por los vértices de un triángulo.
- 4. Trazar las bisectrices interiores y exteriores de un triángulo, el incentro y los excentros y las circunferencias tangentes a los lados.
- 5. Trazar la circunferencia que pasa por los puntos medios de los lados de un triángulo y explorar la posibilidad de que otros puntos relacionados con ese triángulo se encuentren sobre la misma circunferencia (Circunferencia de los nueve puntos).

6. Trazar una circunferencia tangente a dos circunferencias que son tangentes <sup>a</sup> los lados de un triángulo e investigar si puede ser tangente a otras circunferencias relacionadas con el triángulo dado (Teorema de Feuerbach).

Obsérvese que cada una de las proposiciones anteriores tienen carácter terminal y participan en la conformación de las subsiguientes. Los números 1, 2, 3 y 4 incluyen las rectas notables en el plano de un triángulo, así como los puntos de intersección de estas notables en el plano de un triángulo, así como los puntos de intersección de estas rectas las proposition rectas notables en el plano de un triángulo, así como los puntos de intersección de<br>estas rectas. Las proposiciones 1, 3 y 4, conjuntamente, conducen a determinar la circunferencia solicitada en 5. Finalmente, con 4 y 5 se alcanza 6.

## Pasos

1. Se trazan tres líneas rectas de tal forma que formen el triángulo A, B, C. No se construye con segmentos para poder construir lo siguiente.

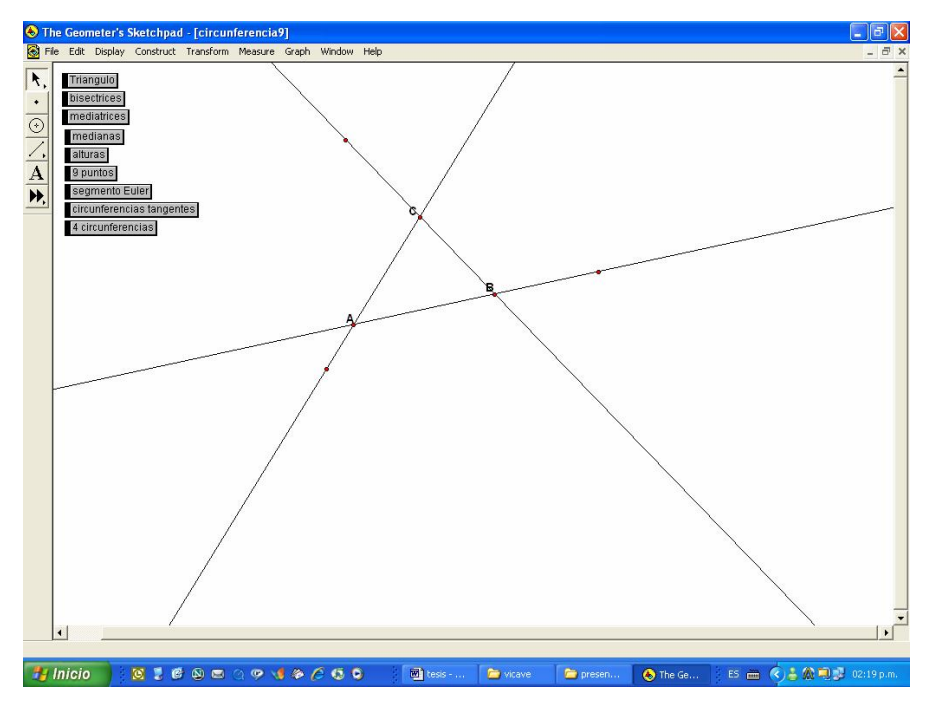

2. Se construyen las bisectrices, se encuentra el incentro y se dibuja el círculo inscrito en el triángulo, en este momento los maestros se dan cuenta que para cualquier triángulo se cumple la propiedad y resaltan la importancia del uso de la tecnología en el salón de clases.

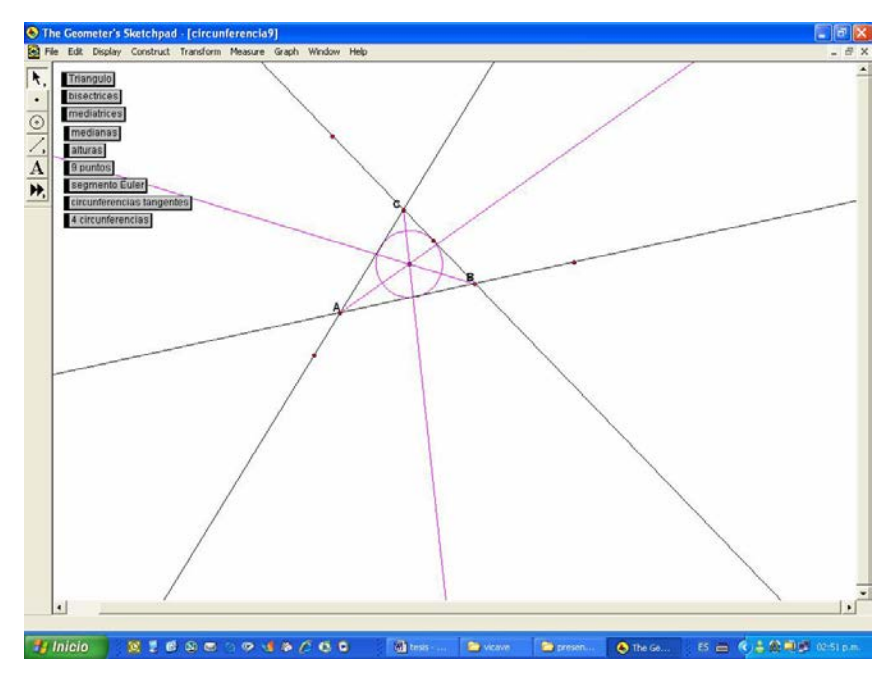

3.‐Se construyen mediatrices, se encuentra el circuncentro y se dibuja el círculo circunscrito en el triángulo, se hacen preguntas como: ¿Qué tipo de triángulo debe de ser para que el circuncentro se encuentre dentro o fuera del triángulo?

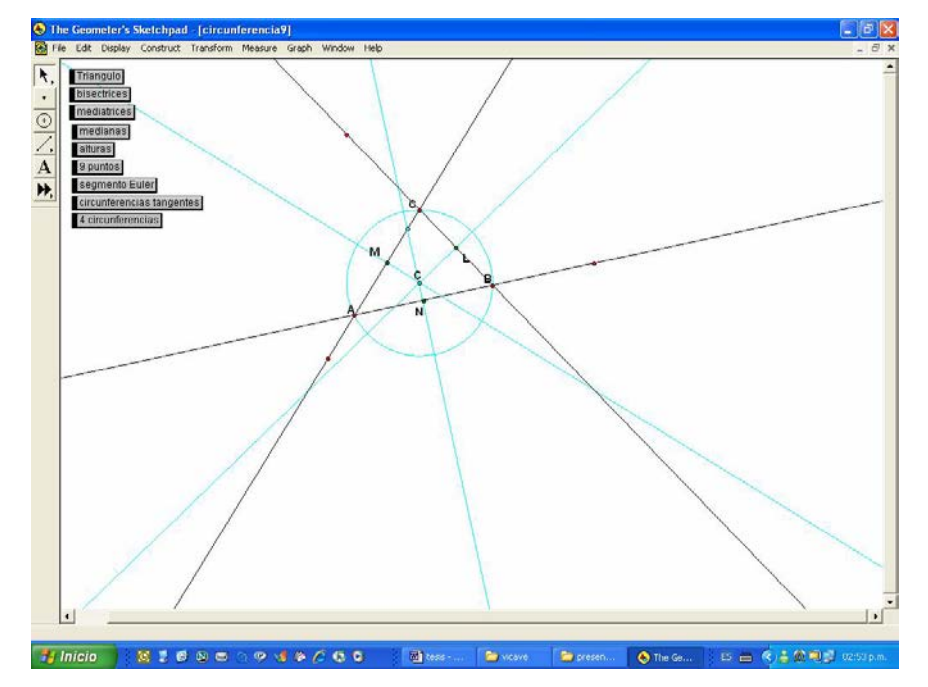

4.‐ Se construyen las medianas, el baricentro y surgen preguntas como: ¿Los seis triángulos que se forman tienen la misma área?, ¿La razón $\frac{dE}{dE}$  es o  $\frac{AB}{\Delta}$  es constante?

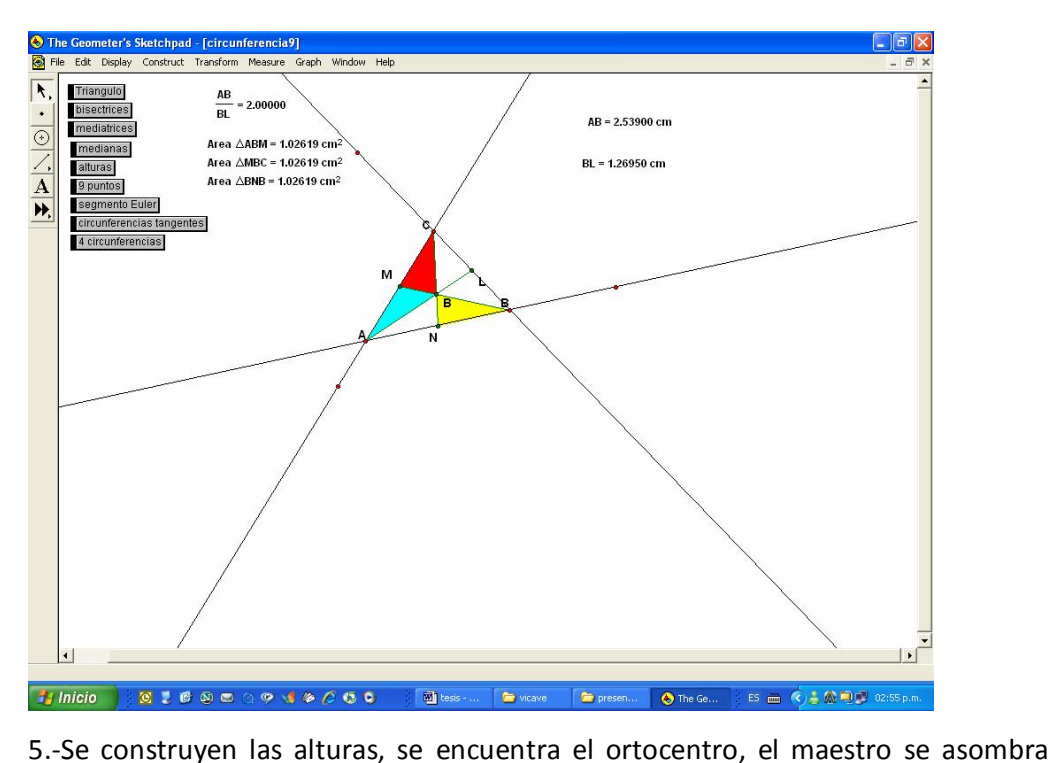

cuando hace conciencia de que existen alturas fuera de alguno de sus lados.

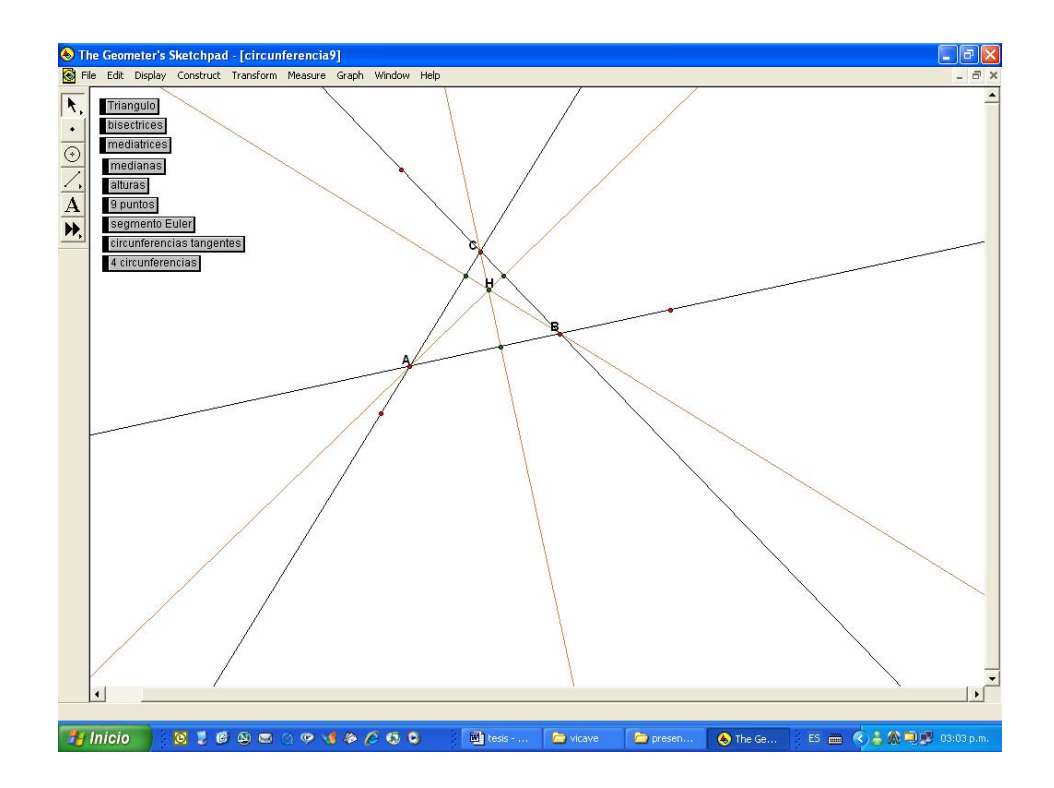

6.‐Se construye la circunferencia de los nueve puntos, que pasa por los puntos 6.-Se construye la circunferencia de los nueve puntos, que pasa por los puntos<br>medios de los lados, los pies de las alturas y los puntos medios de los segmentos o.-Se construye la circumerencia de los nueve puntos, que pasa por los puntos<br>medios de los lados, los pies de las alturas y los puntos medios de los segmentos<br>que unen los vértices al ortocentro, los maestros descubren qu que unen los vértices al ortocentro, los maestros descubren que la longitud del radio de la circunferencia de los nueve punto es la mitad de la del radio del circuncirculo del triángulo, también que el circulo de los nueve puntos, es el punto medio del segmento que une el ortocentro y el circuncentro.

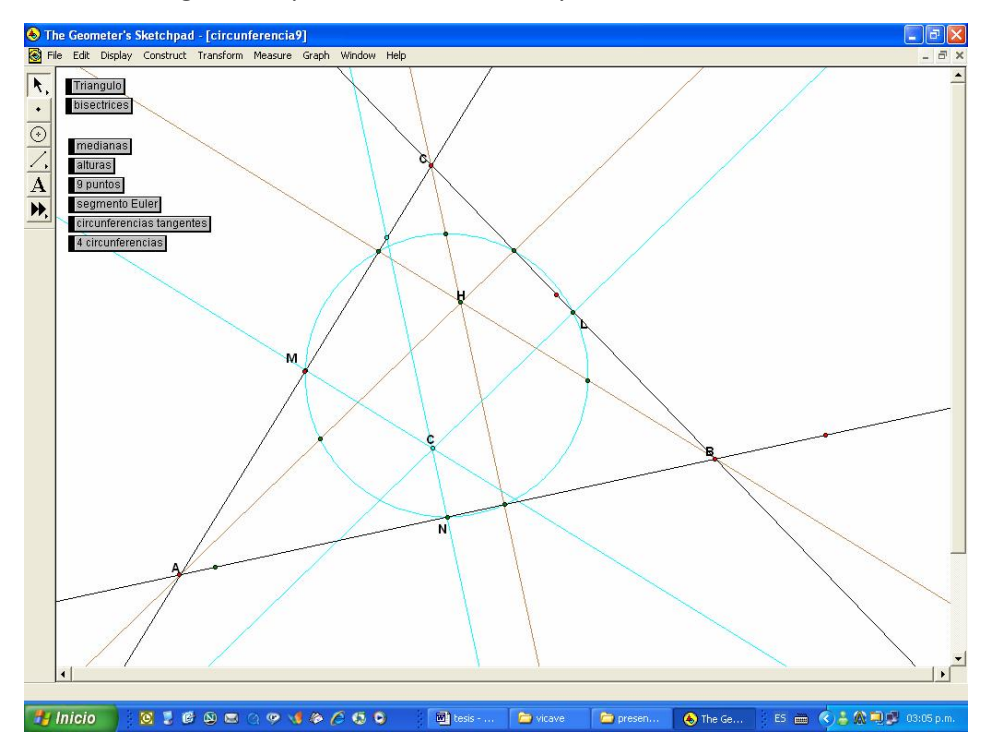

7.-Se construye el segmento de Euler que contiene a los puntos ortocentro, el<br>contro de la sirgunferencia de los nuevo puntos, baricontro y sirgungentro. Y se 7.-Se construye el segmento de Euler que contiene a los puntos ortocentro, el<br>centro de la circunferencia de los nueve puntos, baricentro y circuncentro. Y se encuentran propiedades tales como:  $\frac{HC}{BC} = 3$ .  $\frac{HC}{DC} = 3$ .

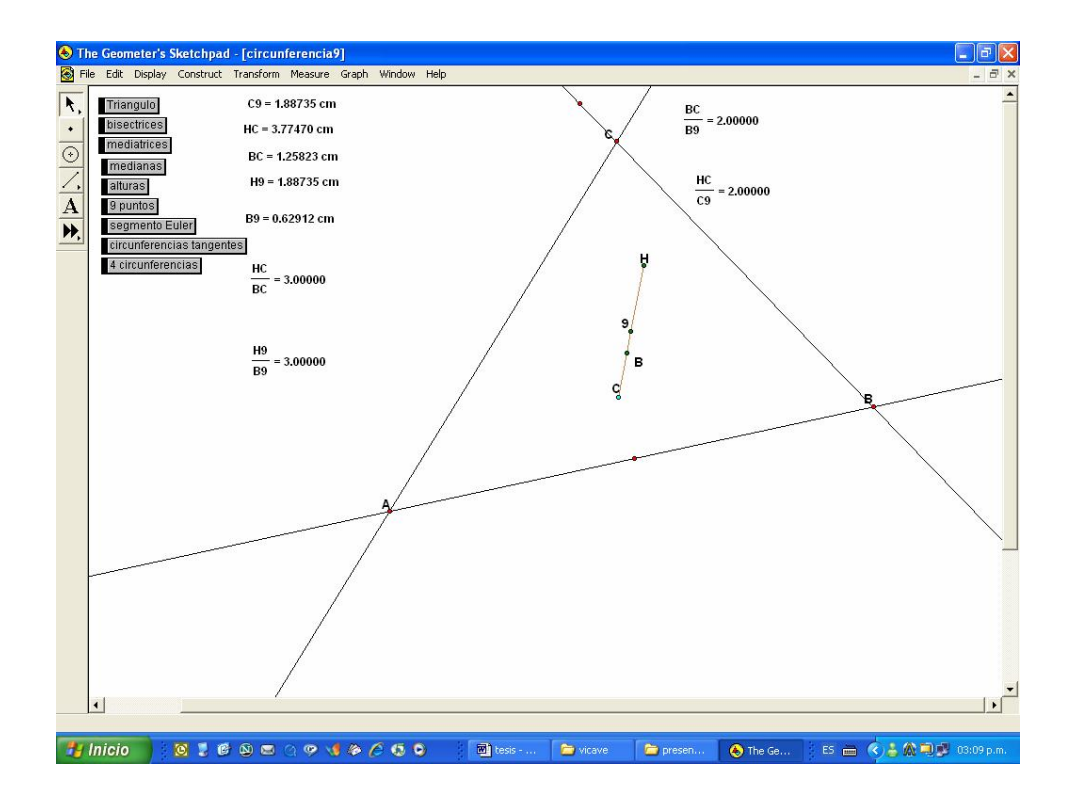

8.-Se construyen las tres circunferencias externas tangentes a los lados del triángulo y la circunferencia inscrita, y se descubre que son tangentes a la circunferencia de los nueve puntos.

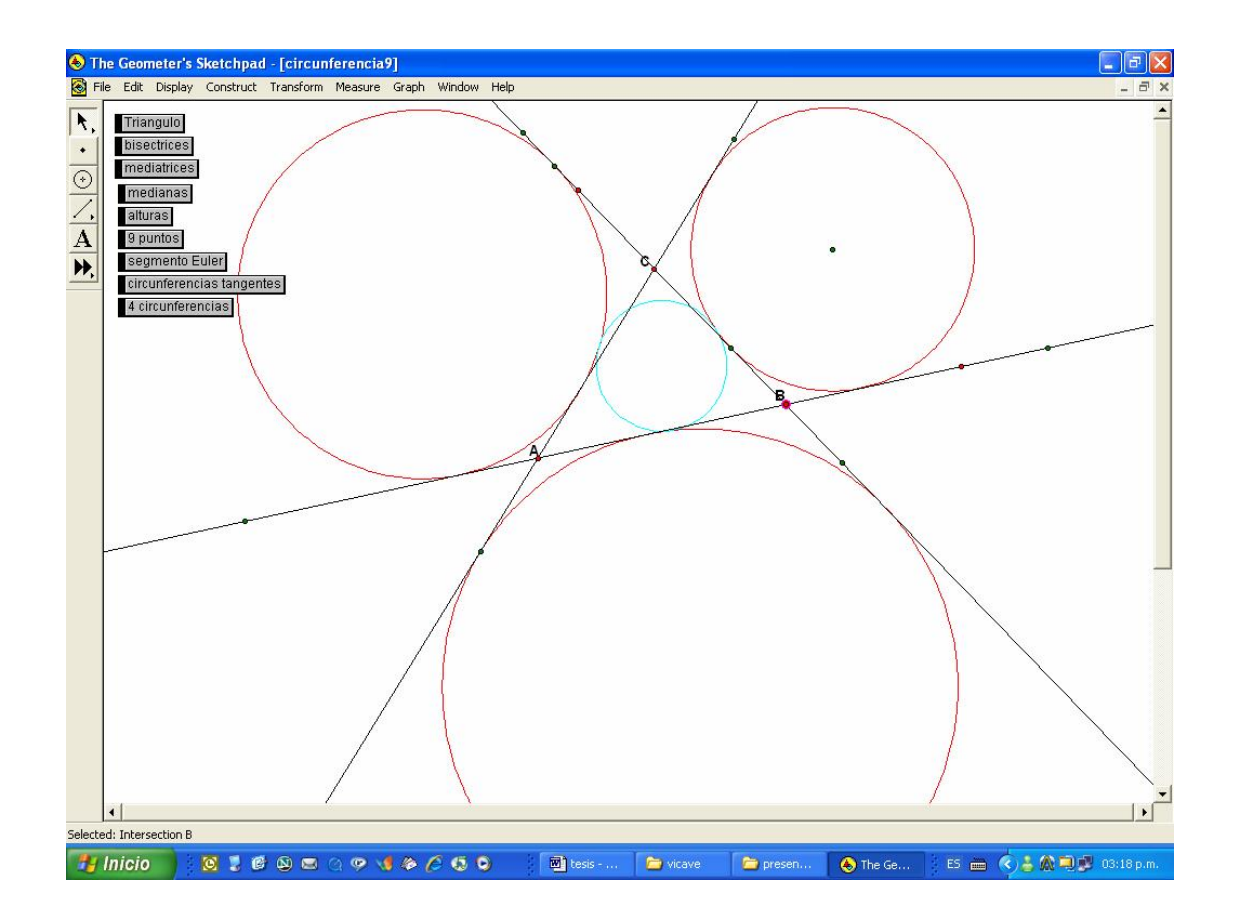

#### **Actividad 2**

Esta es una actividad que se presento en el CCH‐SUR con alumnos de cuarto semestre del sistema CCH Plan 1996.

El análisis de los polinomios de grado n, su comportamiento y características facilita abordar el tema: "Solución de ecuaciones de grado dos"del curso de matemáticas IV.

Haciendo uso de la calculadora graficadora o de software para PC, se estudia el Haciendo uso de la calculadora graficadora o de software para PC, se estudia el<br>comportamiento de cada tipo de polinomios, respecto a su grado. Variando sus<br>coeficientes se determinan las características de diversas famili Haciendo uso de la calculadora graficadora o de software para PC, se estudia el<br>comportamiento de cada tipo de polinomios, respecto a su grado. Variando sus<br>coeficientes se determinan las características de diversas famili coeficientes se determinan las características de diversas familias de cada tipo de polinomios. Así también se analiza lo relativo a las raíces de ecuaciones de grado n, como un caso particular en el que el polinomio tiene valor cero. Este proceso es fundamental en la construcción del concepto de ecuación, su grado y sus raíces.

Análisis de un polinomio de primer grado de la forma  $p_1(x) = ax + b$  considerando que  $a \vee b$  son dos parámetros. Fijemos  $a$  asignándole el valor de tres y vamos a variar  $b$ en un rango de menos diez a diez positivo, tomando solo los enteros en este intervalo, se observa que la gráfica de los polinomio es una familia de rectas que tienen igual pendiente y diferente ordenada al origen.

$$
P(x)=3x+10
$$

La raíz se puede determinar fácilmente si el polinomio  $p_1(x) = ax + b$  se expresa de la forma  $p_1(x) = a(x - \frac{b}{a})$ , pues es evidente que  $p_1(x)$  es igual a cero cuando  $x = -\frac{b}{a}$  $x=-\frac{b}{x}$ 

Ahora haremos otro ejemplo cuando  $a=-\frac{1}{3}$  y  $a = -\frac{1}{3}$  y  $b = \{-10, \ldots, 10\}$  la representación grafica nos queda:

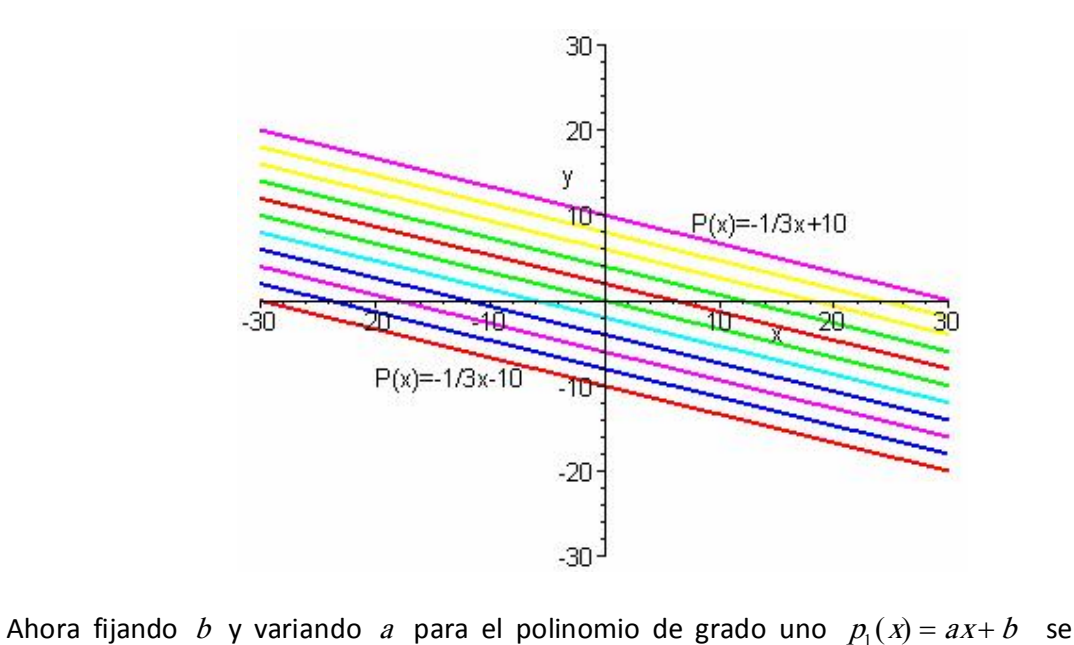

obtiene una familia de rectas que concurren en un punto,  $b = 3 \text{ y } a = \{-6, \ldots, 6\}$ 

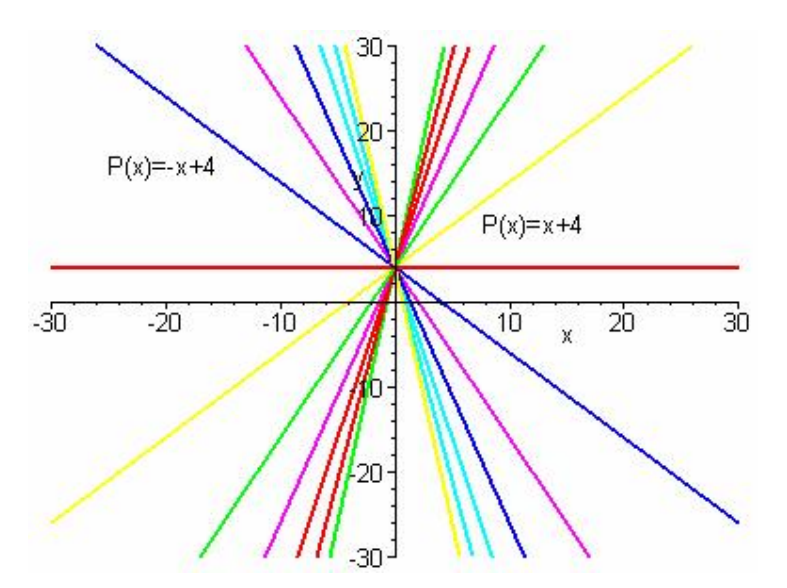

Los estudiantes llagan a conclusiones como: si se varían ambos parámetros se puede Los estudiantes llagan a conclusiones como: si se varían ambos parámetros se puede<br>obtener cualquier recta no vertical. Se puede destacar que la raíz del polinomio de<br>primer grado siempre tiene solución real excento para obtener cualquier recta no vertical. Se puede destacar que la raíz del polinomio de<br>primer grado siempre tiene solución real excepto para el polinomio cuya grafica sea una recta paralela al eje de las x.

Análisis de un polinomio de segundo grado de la forma  $P_2(x) = ax^2 + bx + c$  $2( x ) = ax^2 +$ Análisis de un polinomio de segundo grado de la forma  $P_2(x) = ax^2 + bx + c$ <br>considerando que *a*, *b* y *c* son tres parámetros. Primero analizaremos el considerando que *a*, *b* y *c* son tres parámetros. Primero analizaremos el polinomio expresado de la forma  $P_1(x) = Ax + B^2 + C$  donde  $a = A$ ,  $P_2(x) = A(x + B)^2 + C$  donde  $a = A$ ,  $b = 2AB$  y  $c = AB^2 + C$  de 2 de tal manera se puede concluir que la grafica de<br>
2 de tal manera se puede concluir que la grafica de<br>
3 de segundo grado es una parábola con vértice en L-B-C politionilo expresado de la forma  $P_2(x) = A(x + B) + C$  donde  $a = A$ ,<br>  $b = 2AB$  y  $c = AB^2 + C$  de tal manera se puede concluir que la grafica de<br>
cualquier polinomio de segundo grado es una parábola con vértice en  $(-B, C)$ ,<br>
así ento cualquier polinomio de segundo grado es una parábola con vértice en (-*B, C*), así entonces, al variar *B* y *C* la posición de vértice cambia y al variar el parámetro *A* dicha parábola se abre o se cierra

Fijando *<sup>B</sup>*=‐4 y *<sup>C</sup>*= 5 , variamos A={ <sup>±</sup> 1/5, <sup>±</sup> 1/4, <sup>±</sup> 1/3, <sup>±</sup> 1/2, <sup>±</sup> 1, <sup>±</sup> 2, <sup>±</sup> 3,  $\pm$  4,  $\pm$  5} tenemos la familia de parábolas con vértice (4,5)

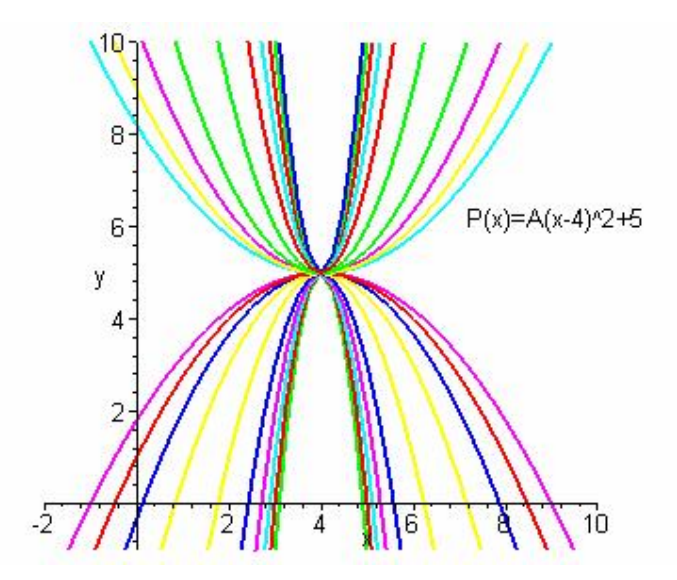

Ahora fijamos *A*=2 y *C*=5 , variamos *B*={‐5, . . .,5}, quedándonos una familia de rectas trasladadas con respecto al eje x.

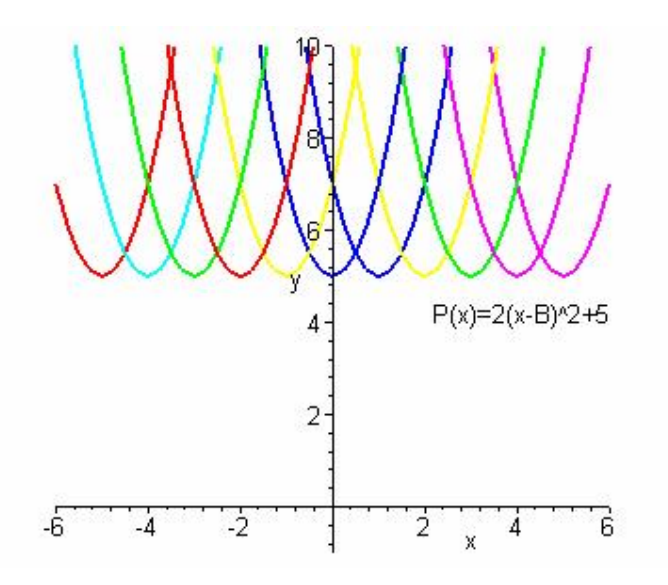

Fijamos *<sup>A</sup>*=2 y *<sup>B</sup>*=‐4 , variamos *<sup>C</sup>*={‐5, . . .,5}, quedándonos una familia de rectas transladadas con respecto al eje y.

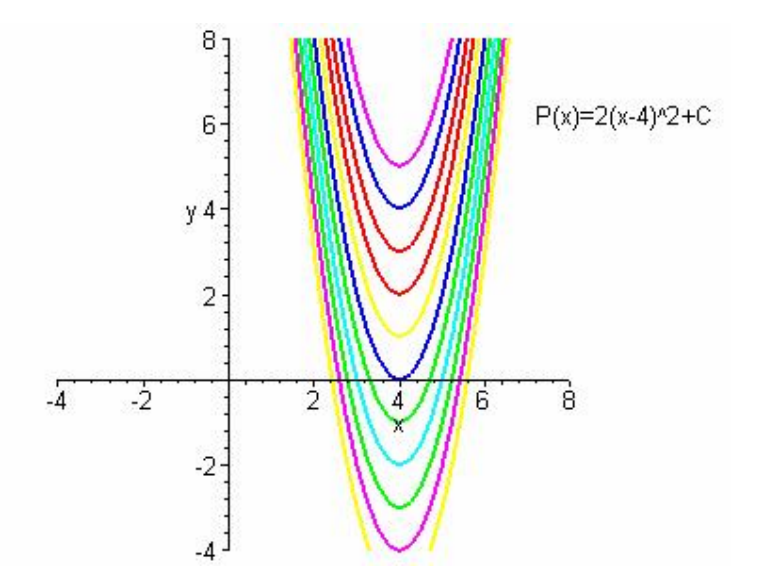

teniendo,  $P_2(x) = A(x + B)^2 + C$ , los  $P_2(x) = A(x + B)^2 + C$ , los valores de x que hacen  $P_2(x) = 0$  son<br>-2 2  $A$  $x = -B \pm \sqrt{\frac{-C}{A}}$  interpretando este resultado en la gráfica estos valores corresponden<br>a la intersección con el eje x, para el caso de raíces reales y para el caso en que las<br>raíces sean complejas no bay intersección de raíces sean complejas no hay intersección de la grafica con el eje de las x.

Ahora haremos variar los parámetros *a, b, c* usando la expresión  $P_2(x) = ax^2 + bx + c$ , se muestra el comportamiento del polinomio para los siguientes casos:

Fijamos *b*=4 y *c*=‐5 y variando *a*={ ± 1/5, ± 1/4, ± 1/3, ± 1/2, ± 1, ± 2, ± 3, ± 4, ± 5} Fijamos *b*=4 y c=-5 y variando  $a=\{\pm 1/5, \pm 1/4, \pm 1/3, \pm 1/2, \pm 1, \pm 2, \pm 3, \pm 4, \pm 5\}$ <br>Los alumnos tenían la creencia que al variar el parámetro *a* la parábola se abría o se<br>cerraba, y cuando bicieron la actividad pa Los alumnos tenían la creencia que al variar el parámetro  $a$  la parábola se abría o se<br>cerraba, y cuando hicieron la actividad para una parábola con  $b \neq 0$ , dijeron que el lugar geométrico que seguía el vértice al variar el parámetro *a* era una recta, concluyeron que no solo al parámetro *a* abre y cierra.

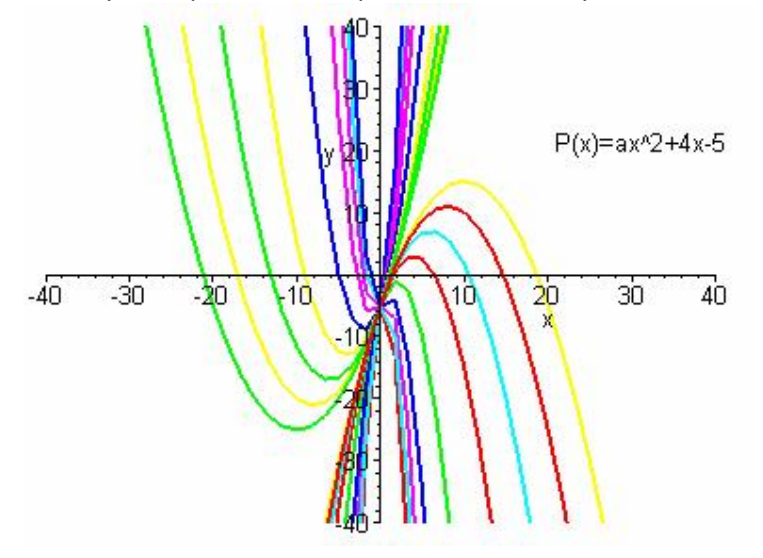

Ahora fijamos *a*=2 y *c*= ‐5 variando *b*={‐10,‐8,. . . ,8,10}

Los alumnos tenían la creencia que al variar el parámetro *<sup>b</sup>* la parábola se trasladaba paralela al eje de la x sobre una línea recta, y cuando hicieron la actividad, dijeron que el lugar geométrico que seguía el vértice al variar el parámetro *b* era una parábola.

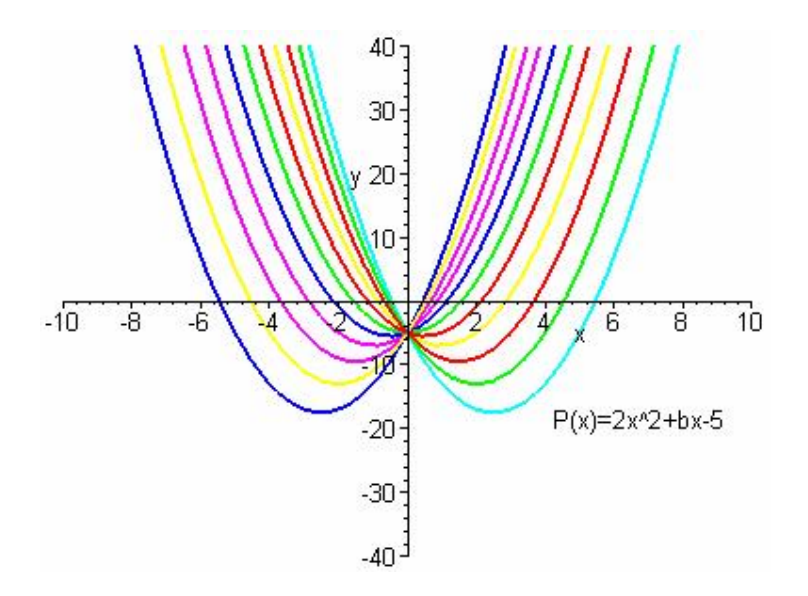

## **Actividad 3**

En esta actividad se pone en práctica una forma de abordar el aprendizaje de En esta actividad se pone en práctica una forma de abordar el aprendizaje de<br>transformaciones del plano en el plano utilizando la abundante riqueza que transformaciones del plano en el plano utilizando la abundante riqueza que<br>proporciona el manejo de mosaicos. Los mosaicos o teselas son figuras en las que,<br>después de "cubrir" cierta parte del plano, puede apreciarse que proporciona el manejo de mosaicos. Los mosaicos o teselas son figuras en las que, proceso de relleno al infinito puede "cubrir" todo el plano (teselaciones). Existen una después de cabrir derta parte del plano, puede apreciarse que extendiendo el<br>proceso de relleno al infinito puede "cubrir" todo el plano (teselaciones). Existen una<br>infinidad de casos distintos de teselas que "rellenan" el proceso de reneno armimito puede cubrir codo el plano (teseraciones). Existen una<br>infinidad de casos distintos de teselas que "rellenan" el plano, por ejemplo, los<br>polígonos regulares de 3, 4 o 6 lados. Es posible tener un polígonos regulares de 3, 4 o 6 lados. Es posible tener una clasificación de ellas<br>tomando en cuenta las isometrías de la teselación (traslación, rotación, reflexión y deslizamiento). Si se permite realizar una de estas transformaciones seguida de otras pueden investigarse múltiples propiedades asociadas a ellas. Es posible obtener una<br>pueden investigarse múltiples propiedades asociadas a ellas. Es posible obtener una<br>estructura danda los elementes po sen pueden investigarse múltiples propiedades asociadas a ellas. Es posible obtener una<br>estructura donde los elementos no son números, son "movimientos de mosaicos" (isometrías) y la operación es "realizar movimientos del plano en el plano, seguidos de otros" (composición de transformaciones). Algunos ejemplos de propiedades a las que se puede llegar son las siguientes:

- 1. La composición no es, en general, conmutativa.
- 2. La asociatividad de la composición de transformaciones.
- 3. Determinar las transformaciones neutra e inversa de la operación.
- 4. Una reflexión seguida de otra reflexión paralela es una traslación.
- 5. Encontrar dos teselas distintas como figuras, sin embargo, sus correspondientes isometrías son una misma. Esto quiere decir que corresponden al mismo grupo.

Para las actividades nos apoyamos en los grupos dihédricos, en los grupos cíclicos, en Para las actividades nos apoyamos en los grupos dihédricos, en los grupos cíclicos, en<br>los siete grupos de frisos que pueden generarse si se permite una traslación o en los Para las actividades hos apoyamos en los grupos difiedricos, en los grupos ciclicos, en<br>los siete grupos de frisos que pueden generarse si se permite una traslación o en los<br>diecisiete grupos cristalográficos que es posibl traslaciones no paralelas.

Para facilitar, visualizar y hacer tangible el manejo y tratamiento de teselaciones se ha Para facilitar, visualizar y hacer tangible el manejo y tratamiento de teselaciones se ha<br>recurrido a los medios electrónicos. En particular se emplea el software "Geometra Sketchpad"; los cálculos matriciales se realizan con la calculadora. También se utiliza el software "Geometra"; los cálculos matriciales se realizan con la calculadora. También se utiliza el<br>software "Kaleidomania! Interactive Symmetry". Otro apoyo para las actividades<br>acedémicas la constituuon materiales impres sketchpau , los calculos matriciales se realizan con la calculadora. También se utiliza el<br>software "Kaleidomania! Interactive Symmetry". Otro apoyo para las actividades<br>académicas lo constituyen materiales impresos que co cierta parte del plano para que los participantes distribuidos en equipo encuentren las academicas to constituyen materiales impresos que consisten en liguras que cubren<br>cierta parte del plano para que los participantes distribuidos en equipo encuentren las<br>propiedades que conducen a las nociones de algunos g propiedades que conducen a las nociones de algunos grupos. Los resultados se<br>concentran en tablas para analizar las propiedades de las transformaciones y de sus<br>estructuras. Algunos aspectos concluyentes a partir de las a concentran en tablas para analizar las propiedades de las transformaciones y de sus los siguientes:

- 1. Obtención de la noción de transformación.
- 2. Obtención de la noción de isometría y simetría.
- 3. La existencia de sólo cuatro isometrías.
- 4. Obtención de la noción de la estructura de grupo.

Se muestra una de las actividades que se han desarrollado en talleres. Se inicia con las 4. Obtencion de la nocion de la estructura de grupo.<br>Se muestra una de las actividades que se han desarrollado en talleres. Se inicia con las<br>simetrías del cuadrado, se construye la tabla de composición y se verifica que e simetrías del cuadrado, se construye la tabla de composición y se verifica que existe<br>una estructura algebraica que sus elementos son isometrías (rotación y reflexión), la<br>operación es la composición, que cumple con cierta una estructura algebraica que sus elementos son isometrías (rotación y reflexión), la cumple con la conmutatividad.

Se construye un cuadrado. A cada vértice del cuadrado se le asocia un número. Se efectúan las simetrías y se observa la posición de los vértices. Las rotaciones se realizan con respecto al centro geométrico del cuadrado y las reflexiones con respecto al segmento marcado en cada cuadrado. Se llega a las ocho simetrías siguientes.

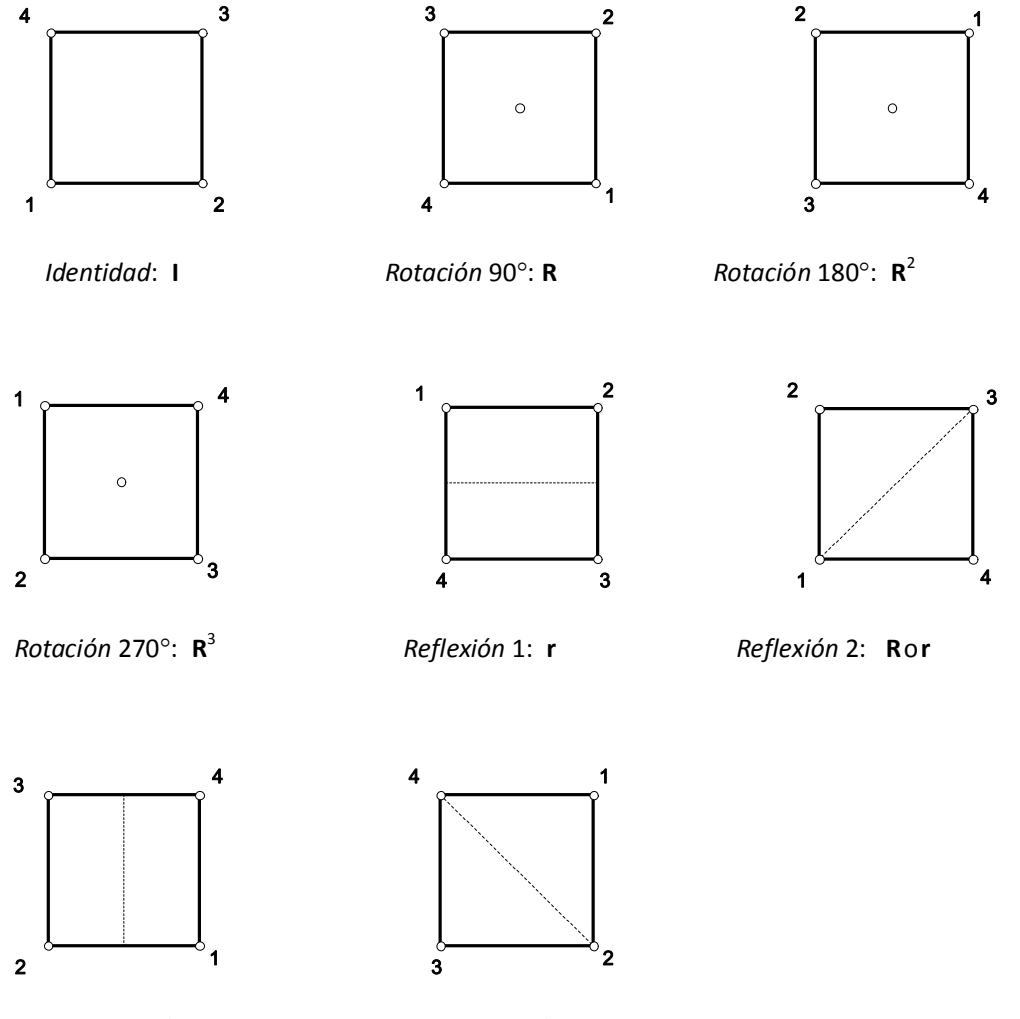

*Reflexión* 3: **R**

<sup>2</sup>o**r** *Reflexión* 4: **R** <sup>3</sup>o **r**

Una vez obtenidas las ocho simetrías del cuadrado se verifica que la composición de cualesquiera de dos de estas simetrías conduce a una de las ocho encontradas; esto exhibe la cerradura de la operación composición de estas simetrías.

Se representan numéricamente en forma de permutación como un subgrupo de las permutaciones de S <sup>4</sup>

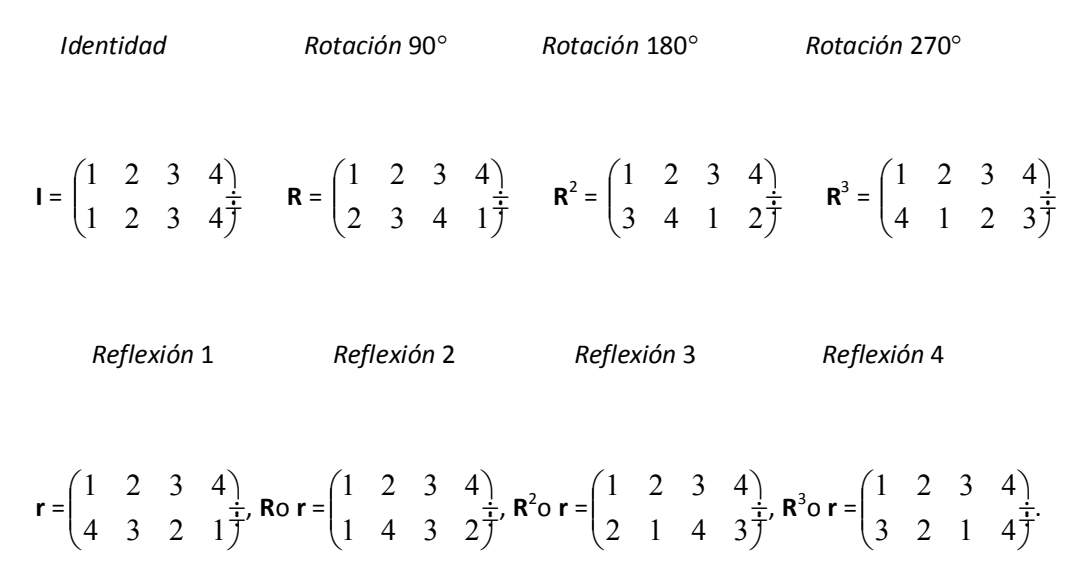

Otra manera es ver a cuadrado ubicado en un sistema de coordenadas cartesianas con vértices en  $A = (-1, -1)$ ,  $B = (1, -1)$ ,  $C = (1, 1)$  y  $D = (-1, 1)$ .

El punto de la forma  $P = (x, y)$  puede ser un vértice del cuadrado. A cada simetría se asocia una matriz de  $2\times 2$ .

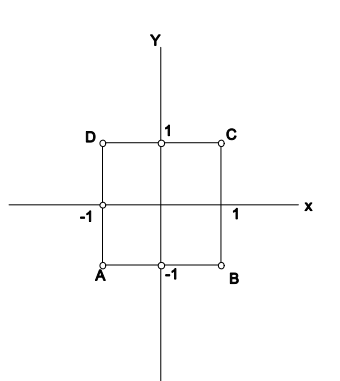

De esta manera, el punto P se transforma de la siguiente manera:

 $\begin{bmatrix} X \\ y \end{bmatrix} =$  $|y|$   $X \perp$  $=\begin{bmatrix} 1 & 0 \\ 0 & 1 \end{bmatrix}$  $0 \quad 1 \mid \mid$  $1 \quad 0 \mid \mid$  $\begin{bmatrix} X \\ y \end{bmatrix}$  =  $y_{\perp}$  $X \perp$  $\begin{bmatrix} X \\ Y \end{bmatrix}$  $\mathcal{Y}$ |  $X$ |  $R90^\circ \begin{bmatrix} x \\ y \end{bmatrix} =$  $|y|$  - $X \perp$  $\begin{bmatrix} \cos 90^\circ & -\sin 90^\circ \\ \sin 90^\circ & \cos 90^\circ \end{bmatrix}$  $\degree$   $\cos 90^\circ$ ||  $\degree$  - sen90 $\degree$ ] 90 $^{\circ}$  cos90 $^{\circ}$  |  $\cos 90^\circ$  –  $\text{sen}90^\circ$  | senyu~ senyu~  $\begin{bmatrix} X \\ y \end{bmatrix}$  =  $|y|$  –  $X \perp$  $=\begin{bmatrix} 0 & -1 \\ 1 & 0 \end{bmatrix}$  $1 \quad 0 \mid \mid$  $0 -1$ ||  $\begin{bmatrix} X \\ y \end{bmatrix}$  =  $|y|$  –  $X \perp$  $=\begin{bmatrix} -y \\ x \end{bmatrix}$  $X \perp$  $|y|$  $R180^\circ \begin{bmatrix} x \\ y \end{bmatrix}$  =  $|y|$  - $X \perp$  $\begin{bmatrix} \cos 180^\circ & -\sin 80^\circ \\ \sin 80^\circ & \cos 180^\circ \end{bmatrix}$  $\degree$  cos 180 $\degree$ ||  $\degree$  – sent 80 $\degree$  |  $\degree$  $180^\circ$   $\cos 180^\circ$  $\cos 180^\circ$  – sent  $80^\circ$  | *sem* su *sem* su  $\begin{bmatrix} X \\ y \end{bmatrix}$  =  $|y| =$  $X \perp$  $=\begin{bmatrix} -1 & 0 \\ 0 & -1 \end{bmatrix}$  $0 \t -1$ ||  $1 \quad 0$  $\begin{bmatrix} X \\ y \end{bmatrix}$  =  $|y|$  –  $X \perp$  $\begin{bmatrix} -X \\ -Y \end{bmatrix}$  $|y|$  $X \perp$  $R270^\circ\begin{bmatrix} x \\ y \end{bmatrix}$  =  $|y| =$  $X \perp$  $= \begin{bmatrix} \cos 270^\circ & -\text{sen270}^\circ \\ \text{sen270}^\circ & \cos 270^\circ \end{bmatrix}$  $\degree$   $\cos 270^\circ$ ||  $\degree$  - sen270 $\degree$ || 270 $^{\circ}$  cos 270 $^{\circ}$  |  $\cos 270^\circ$  –  $\text{sen}270^\circ$ sen2 / u *sen2 i* u  $\begin{bmatrix} X \\ y \end{bmatrix}$  =  $|y| =$  $X \perp$  $=\begin{bmatrix} 0 & 1 \\ -1 & 0 \end{bmatrix}$  $\begin{bmatrix} X \\ y \end{bmatrix}$  =  $|y|$  –  $X \perp$  $=\begin{bmatrix} y \\ -x \end{bmatrix}$  $\begin{bmatrix} x \\ y \end{bmatrix}$  $y_{\vert}$   $=$  $X \perp$  $=\begin{bmatrix} 1 & 0 \\ 0 & -1 \end{bmatrix}$  $0 -1$ ||  $1 \quad 0$ ||  $\begin{bmatrix} X \\ y \end{bmatrix}$  =  $y_{-}$  $X \perp$  $=\begin{bmatrix} x \\ -y \end{bmatrix}$  $R90^\circ \text{ o r} \begin{bmatrix} x \\ y \end{bmatrix}$  =  $|y| =$  $X \perp$  $=\begin{bmatrix} 0 & -1 \\ 1 & 0 \end{bmatrix} \begin{bmatrix} 1 \\ 0 \end{bmatrix}$  $1 \quad 0$ ||  $0 -1$ ||  $\begin{bmatrix} 1 & 0 \\ 0 & -1 \end{bmatrix}$  $0 -1$ ||  $1 \quad 0$ ||  $\begin{bmatrix} X \\ y \end{bmatrix}$  =  $|y| =$  $X \perp$  $=\begin{bmatrix} 0 & -1 \\ 1 & 0 \end{bmatrix}$  $1 \quad 0$ ||  $0 -1$ ||  $\begin{bmatrix} x \\ -y \end{bmatrix}$  =  $=\begin{bmatrix} 0 & 1 \\ 1 & 0 \end{bmatrix}$  $1 \quad 0 \mid \mid$  $0 \quad 1 \mid \mid$  $\begin{bmatrix} X \\ y \end{bmatrix}$  =  $|y|$  –  $X \perp$  $\begin{bmatrix} y \\ x \end{bmatrix}$  $X \perp$  $|y|$ R180° o r $\begin{bmatrix} x \\ y \end{bmatrix}$  =  $y_{\perp}$  $X \perp$  $\begin{bmatrix} -1 & 0 \\ 0 & -1 \end{bmatrix} \begin{bmatrix} 1 \\ 0 \end{bmatrix}$  $0 -1$ ||  $1 \quad 0$ ||  $\begin{bmatrix} 1 & 0 \\ 0 & -1 \end{bmatrix}$  $0 -1$ ||  $1 \quad 0$ ||  $\begin{bmatrix} X \\ y \end{bmatrix}$  =  $y_{-}$  $X \perp$  $=\begin{bmatrix} -1 & 0 \\ 0 & -1 \end{bmatrix}$  $0 -1$ ||  $1 \quad 0 \mid \mid$  $\begin{bmatrix} x \\ -y \end{bmatrix}$  =  $=\begin{bmatrix} -1 & 0 \\ 0 & 1 \end{bmatrix}$  $0 \t1 ||$  $1 \quad 0 \mid \mid$  $\begin{bmatrix} X \\ y \end{bmatrix}$  =  $y_{\perp}$  $X \perp$  $\begin{bmatrix} -X \\ Y \end{bmatrix}$  $y_{\perp}$  $X$   $\Box$ R270° o r $\begin{bmatrix} x \\ y \end{bmatrix}$  =  $y_{\perp}$  $X \perp$  $\begin{bmatrix} 0 & 1 \\ -1 & 0 \end{bmatrix} \begin{bmatrix} 1 \\ 0 & 1 \end{bmatrix}$  $\begin{bmatrix} 1 & 0 \\ 0 & -1 \end{bmatrix}$  $0 -1$ ||  $1 \quad 0$ ||  $\begin{bmatrix} X \\ y \end{bmatrix}$  =  $y_{-}$  $X$ |  $=\begin{bmatrix} 0 & 1 \\ -1 & 0 \end{bmatrix}$  $\begin{bmatrix} x \\ -y \end{bmatrix}$  =  $\begin{bmatrix} 0 & -1 \\ -1 & 0 \end{bmatrix}$  $1 \quad 0$ ||  $0 -1$ ||  $\begin{bmatrix} X \\ y \end{bmatrix}$  =  $y_{\perp}$  $X$ |  $\begin{bmatrix} -y \\ -x \end{bmatrix}$  $X$  | y

Las matrices asociadas a cada simetría del cuadrado son las siguientes:

$$
\begin{bmatrix} 1 & 0 \\ 0 & 1 \end{bmatrix}, \qquad \qquad \text{R90}^{\circ} = \begin{bmatrix} 0 & -1 \\ 1 & 0 \end{bmatrix}, \qquad \text{R180}^{\circ} = \begin{bmatrix} -1 & 0 \\ 0 & -1 \end{bmatrix}, \qquad \text{R270}^{\circ} = \begin{bmatrix} 0 & 1 \\ -1 & 0 \end{bmatrix}
$$

$$
r = \begin{bmatrix} 1 & 0 \\ 0 & -1 \end{bmatrix}, \quad \text{R90}^\circ \text{or} = \begin{bmatrix} 0 & 1 \\ 1 & 0 \end{bmatrix}, \quad \text{R180}^\circ \text{or} = \begin{bmatrix} -1 & 0 \\ 0 & 1 \end{bmatrix}, \quad \text{R270}^\circ \text{or} = \begin{bmatrix} 0 & -1 \\ -1 & 0 \end{bmatrix}.
$$

Finalmente, se construye la tabla de la composición de simetrías del cuadrado.

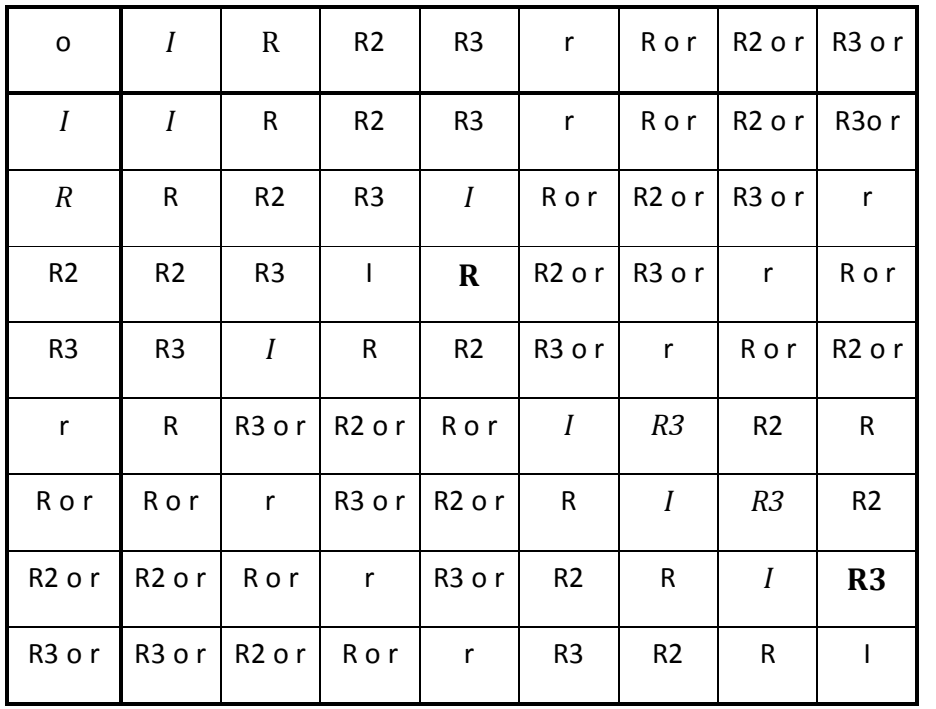

## **Actividad 4**

En esta actividad se introducen los números complejos y trasformaciones de R $^2$  a R $^2$ .

Los maestros trabajan ejemplos de transformaciones, traslaciones, rotaciones, dilataciones, reflexiones y, en general, transformaciones conformes o composiciones de éstas. Se presenta sólo dos ejemplos.

Transformación del segmento AB con A= (2,2) y B=(6,4) en el segmento A´B´ con

A´=(4,-2) y  $B'$ =(8,0), mediante la traslación  $W = Z + 2 - 4i$ 

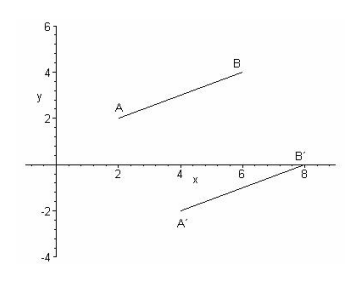

Transformación del segmento AB en el segmento A´B´ mediante la rotación seguida de

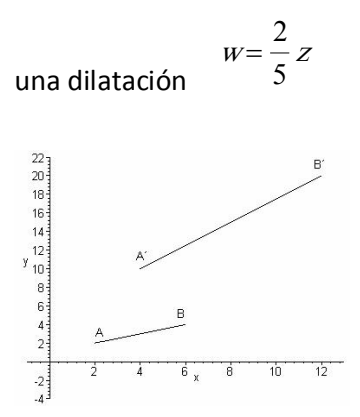

Los maestros trabajan las simetrías del cuadrado ABCD cos maestros trabajantes<br>simetrías del cuadrado ABCD<br>con centro en el origen, como simetrias del cuadrado ABCD<br>con centro en el origen, como<br>transformaciones de los Rota transformaciones de los<br>complejos. En las transformaciones

ransformaciones<br> $f_i(z)$ ,  $i = 1, 2, 3, 4, 5, 6$ ,  $\begin{array}{|l|} \hline \text{Rotac} \end{array}$  $f_i(z)$ ,  $i = 1, 2, 3, 4, 5, 6$ , z es<br>un complejo que pertenece a<br>la frantara del suadrado este un complejo que pertenece a<br>la frontera del cuadrado, esto significa que a cada punto de la ra frontera del cuadrado, esto<br>significa que a cada punto de la<br>frontera del cuadrado, representado por la pareja

 $(x, y)$  se le asocia el número complejo  $z = x + iy$ 

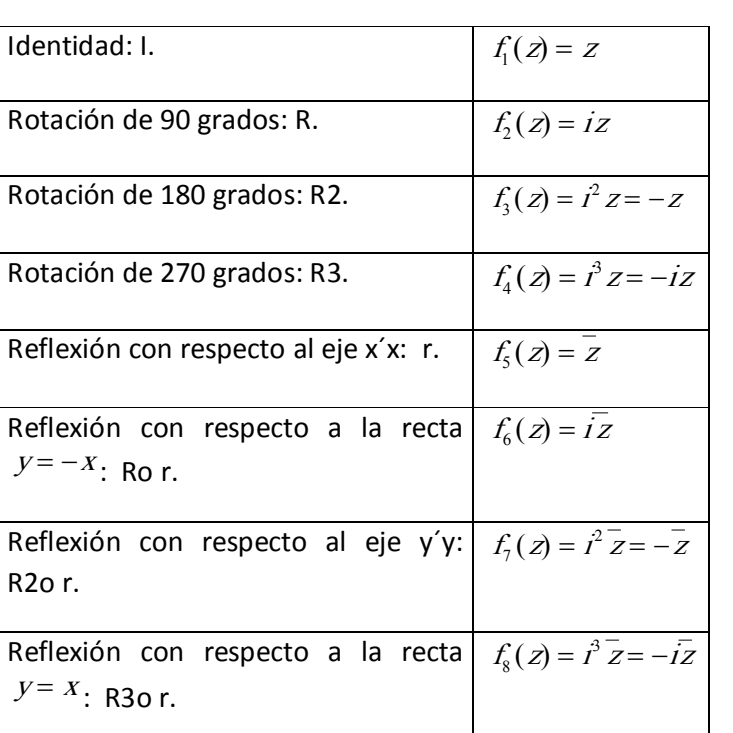

En todos los casos se tiene 0 < t < 1.

La parametrización del cuadrado se da en términos de la fórmula siguiente.

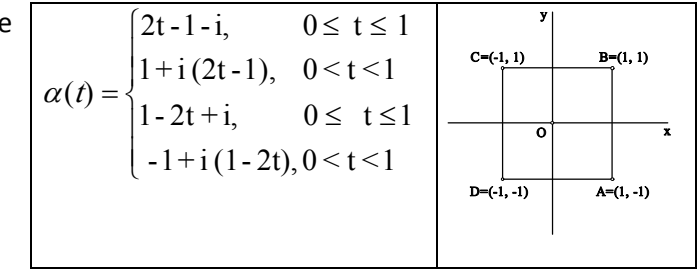

## **Actividad 5**

se les pide que trabajen con la siguiente transformación.

Sea  $T(z) = z + \frac{1}{z}$  $T(z) = z + \frac{1}{z}$  una transformación de C en C,  $z \in C$ 

Se analiza cómo son transformados algunos lugares geométricos (círculos).

$$
Z = (x + iy) \qquad T(x + iy) = (x + iy) + \frac{1}{(x + iy)} = \frac{x}{x^2 + y^2} + x + \left(y - \frac{y}{x^2 + y^2}\right)
$$

¿En que se transforman los círculos de centro (0,0)? Su parametrización es de

la forma  $z = (r \cos(t) + i \sin(t))$ ,  $t \in [0, 2\pi]$ .

$$
T(z) = \frac{\cos(t)}{r^2 \cos^2(t) + r^2 \sin^2(t)} + \cos(t) + \sqrt{\frac{\sin(t) - \frac{\sin(t)}{r^2 \cos^2(t) + r^2 \sin^2(t)} + \frac{1}{r^2 \cos^2(t) + r^2 \sin^2(t)} + \frac{1}{r^2 \cos^2(t) + r^2 \sin^2(t) + r^2 \sin^2(t) + \frac{1}{r^2 \cos^2(t) + r^2 \cos^2(t) + r^2 \sin^2(t) + \frac{1}{r^2 \cos^2(t) + r^2 \cos^2(t) + \frac{1}{r^2 \cos^2(t) + r^2 \cos^2(t) + \frac{1}{r^2 \cos^2(t) + r^2 \cos^2(t) + \frac{1}{r^2 \cos^2(t) + r^2 \cos^2(t) + \frac{1}{r^2 \cos^2(t) + r^2 \cos^2(t) + \frac{1}{r^2 \cos^2(t) + r^2 \cos^2(t) + \frac{1}{r^2 \cos^2(t) + r^2 \cos^2(t) + \frac{1}{r^2 \cos^2(t) + \frac{1}{r^2 \cos^2
$$

$$
T(z) = \frac{r^2 + 1}{t^2} \cos(t) + i \frac{r^2 - 1}{t^2} \text{sen}(t)
$$
esto es una elipse con centro en (0,0)

Ejemplo, un círculo de radio igual a 2, centrado en el origen, lo manda en una elipse, también centrada en el origen, de eje mayor  $\frac{5}{4}$  y radio menor $\frac{3}{4}$ .

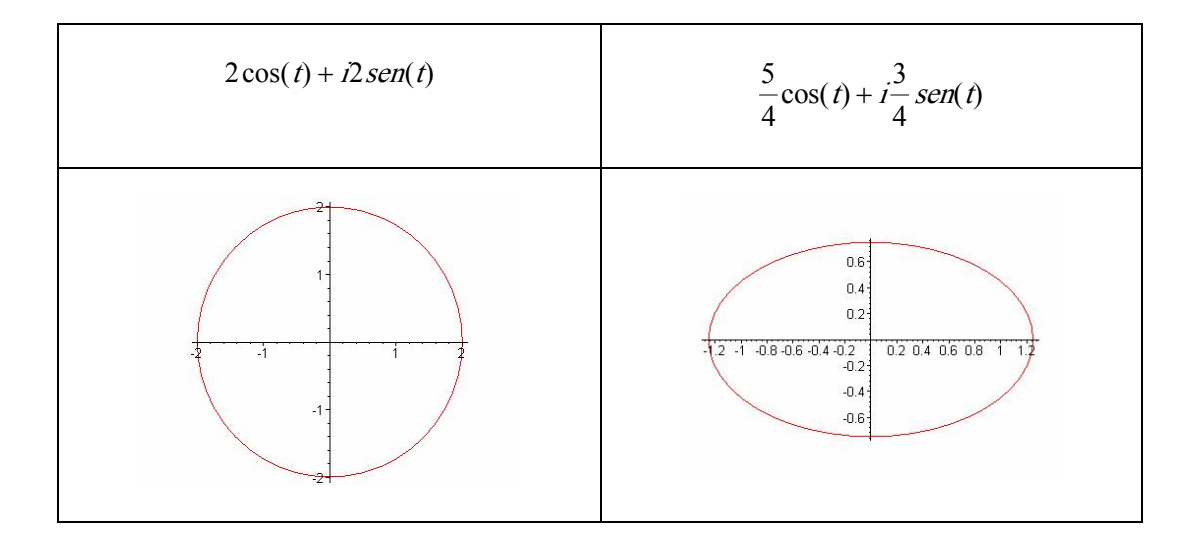

## Si el centro del círculo es (3,0) y radio 2

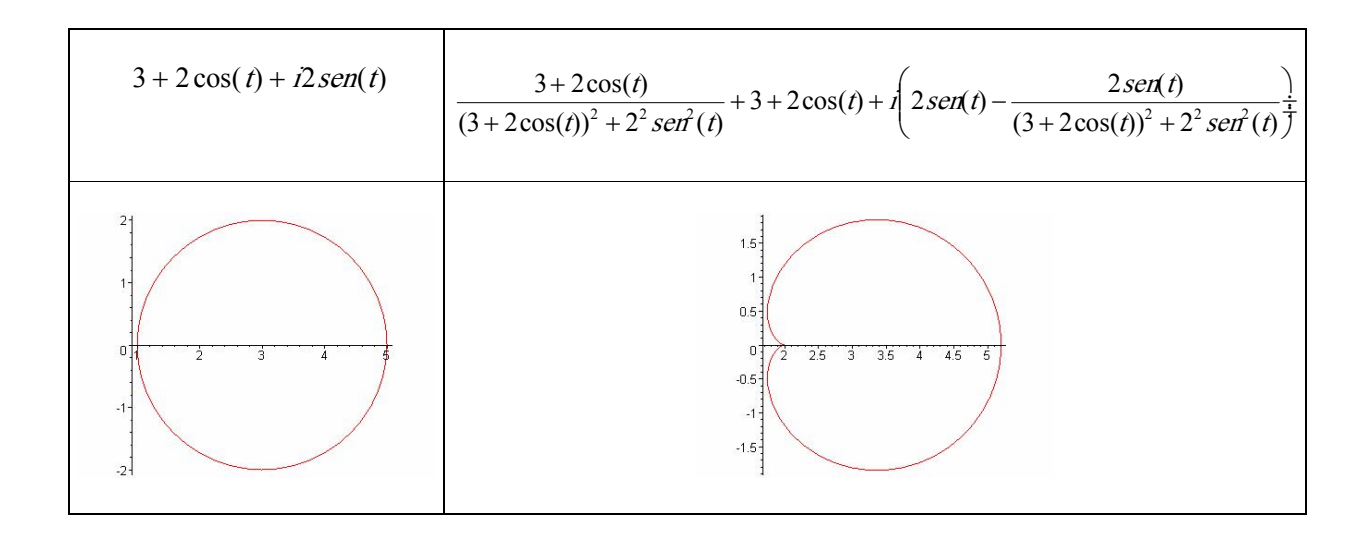

si el centro es (2,0) y se varia el radio en{1/3,1,3/2,5/2,3,4,8}

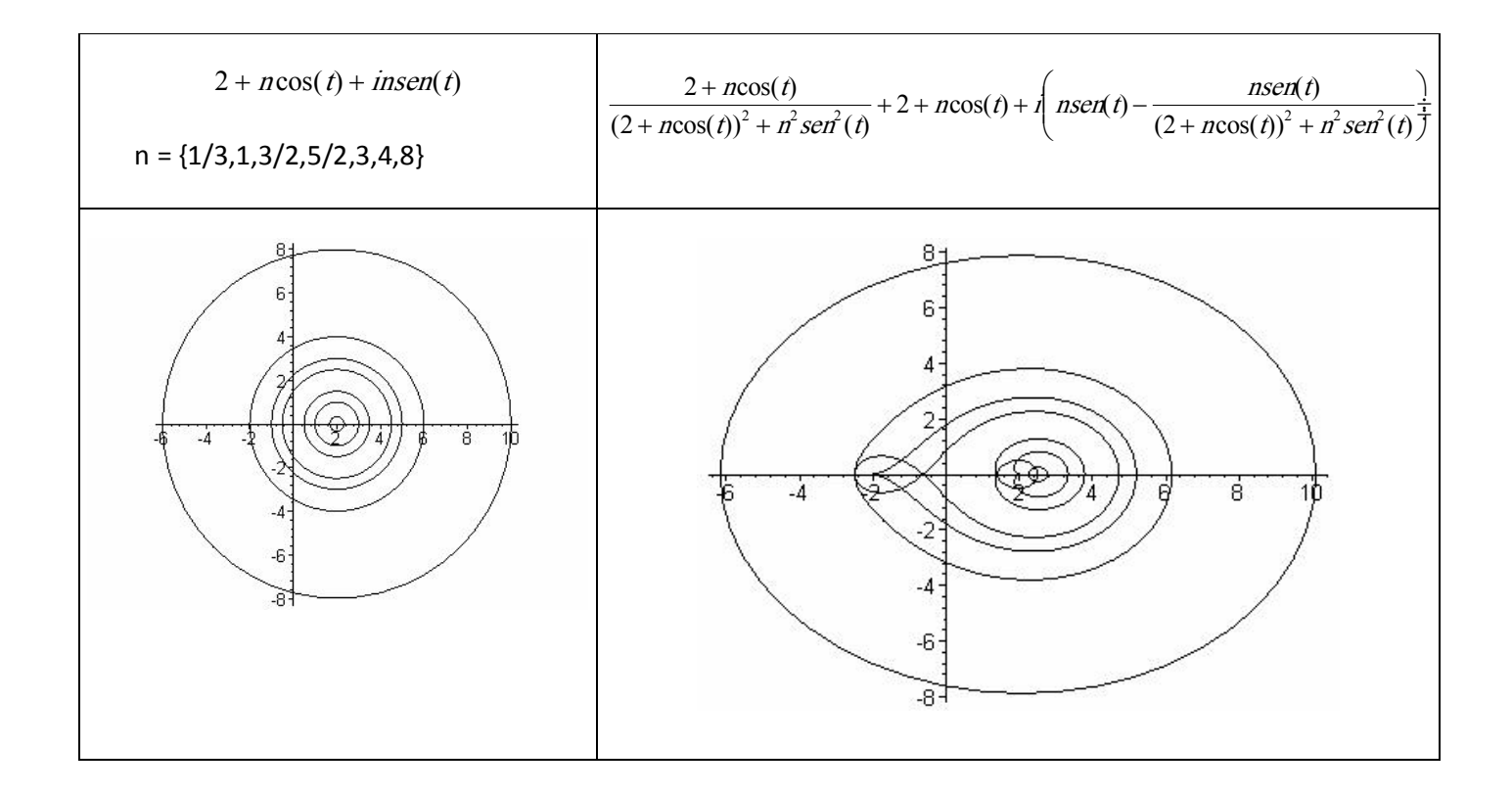

Cuando el círculo pasa por el punto (‐1,0) se genera una curva especial

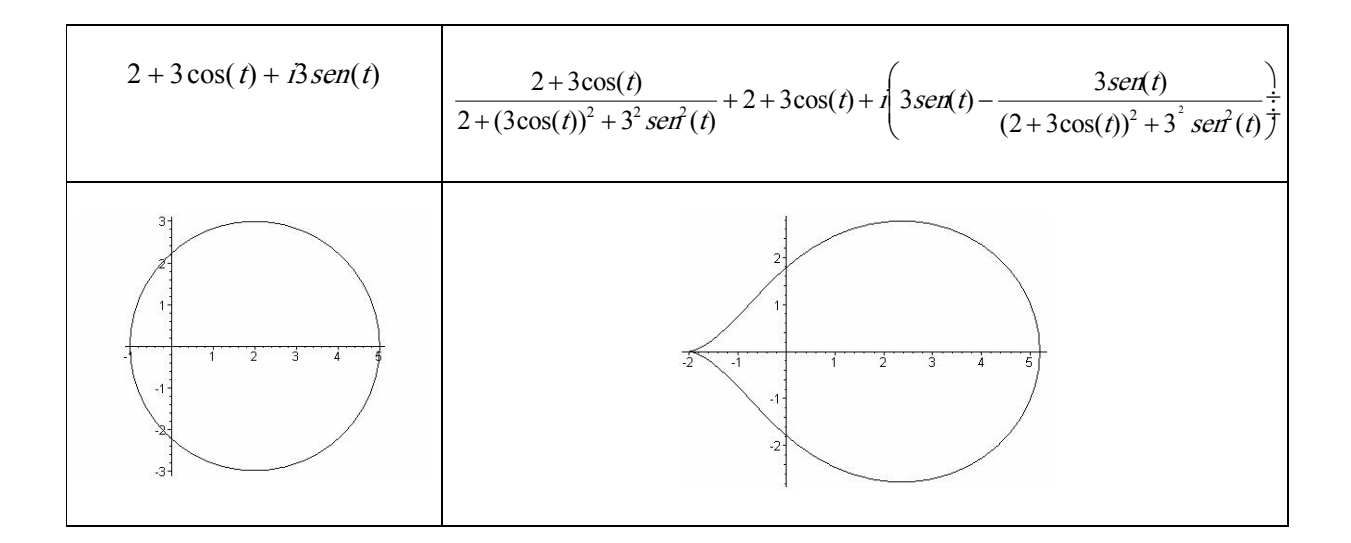

El centro está en la parte negativa del eje real por ejemplo (‐2,0) con radio = n ,

 $n = \{1/3, 1, 3/2, 5/2, 3, 4, 8\}$  son círculos de la forma  $-2 + n \cos(t) + n \sin(t)$ 

$$
-2 + n\cos(t) + insen(t)
$$
\n
$$
-2 + n\cos(t) - 2 + n\cos(t)
$$
\n
$$
-2 + n\cos(t) - 2 + n\cos(t) + i\left(n\sin(t) - \frac{n\sin(t)}{(-2 + n\cos(t))^2 + n^2\sin^2(t)}\right)
$$
\n
$$
n = \{1/3, 1, 3/2, 5/2, 3, 4, 8\}
$$

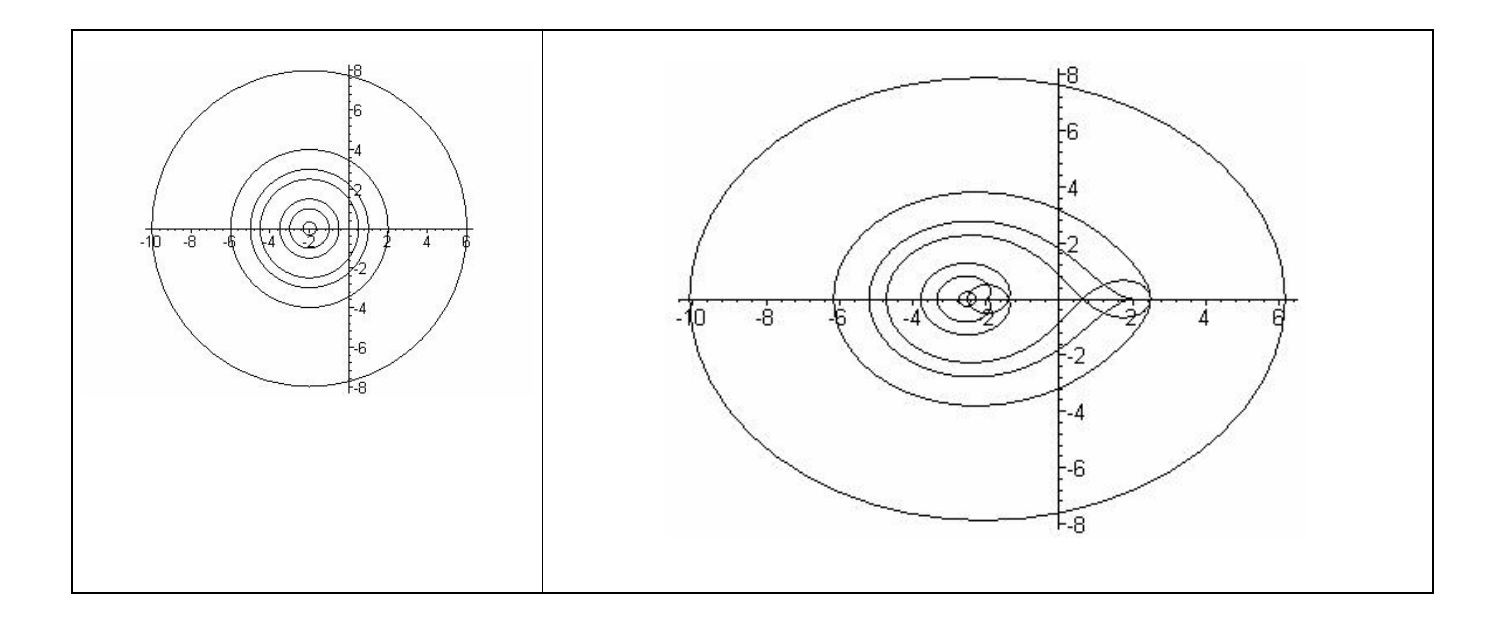

El centro esta en la parte positiva del eje imaginario por ejemplo (0,2) con radio = n ,

 $n = \{1/3, 1, 3/2, 5/2, 3, 4, 8\}$  son círculos de la forma  $n cos(t) + insen(t) + 2i$ 

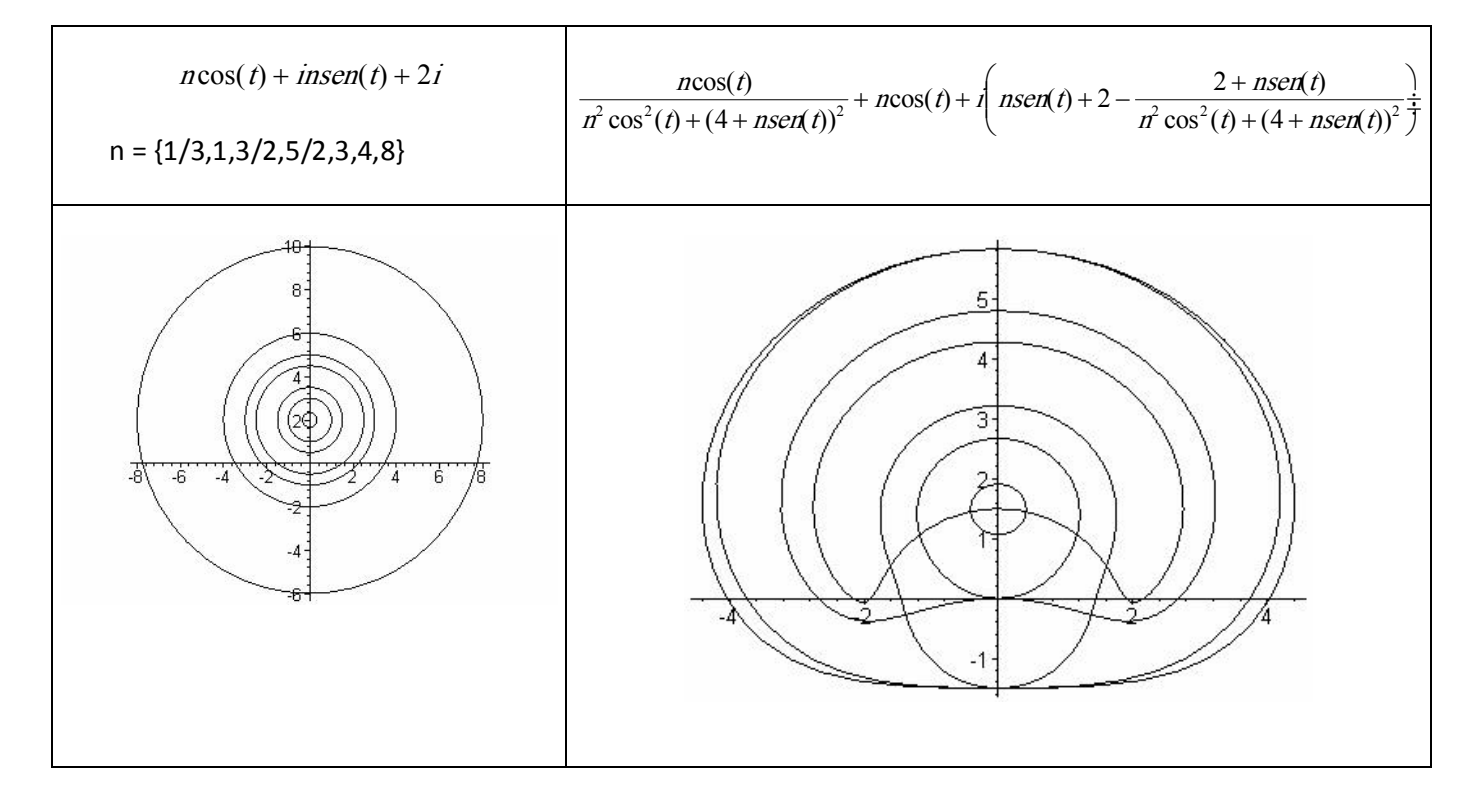

## Cuando el círculo pasa por el punto (‐1,0) se genero la curva

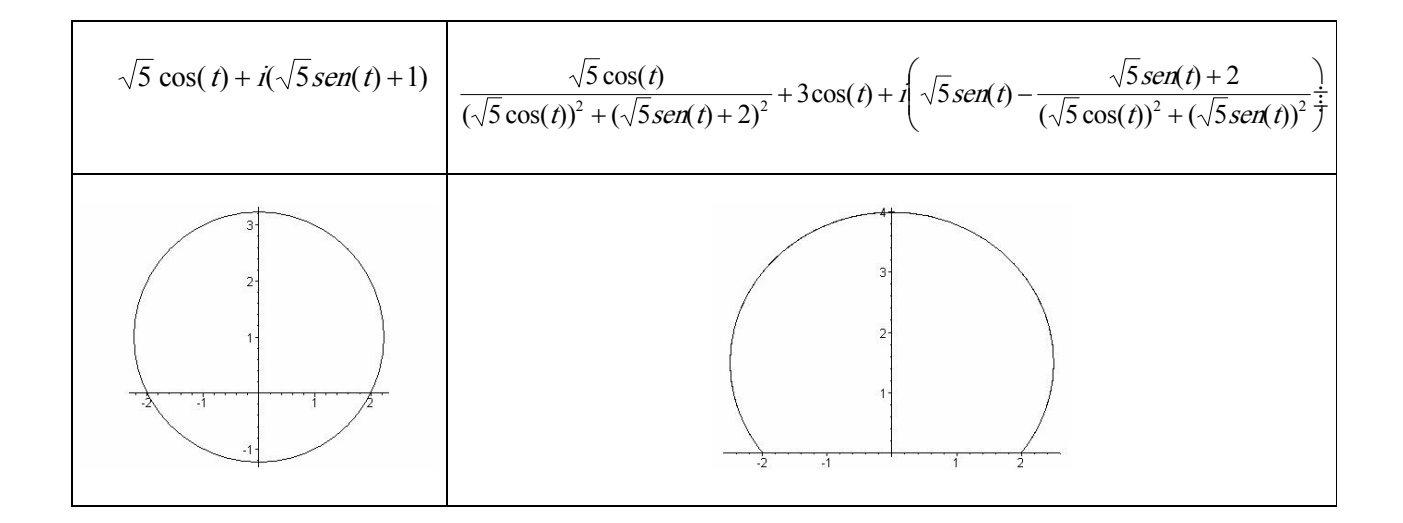

El centro esta en la parte negativa del eje imaginario por ejemplo (0,‐2) con radio = n ,  $n = \{1/3, 1, 3/2, 5/2, 3, 4, 8\}$  son círculos de la forma  $n cos(t) + insen(t) - 2i$ 

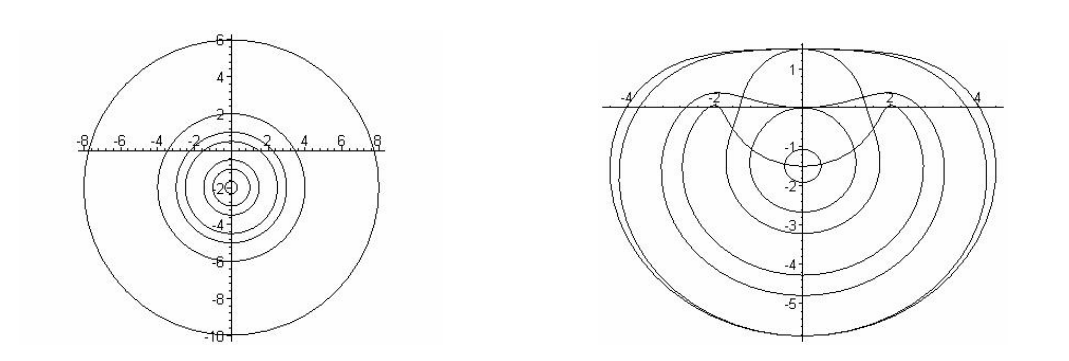

El centro esta en el primer cuadrante, es (2,2) con radio = n ,

 $n = \{1/3, 1, 3/2, 5/2, 3, 4, 8\}$ 

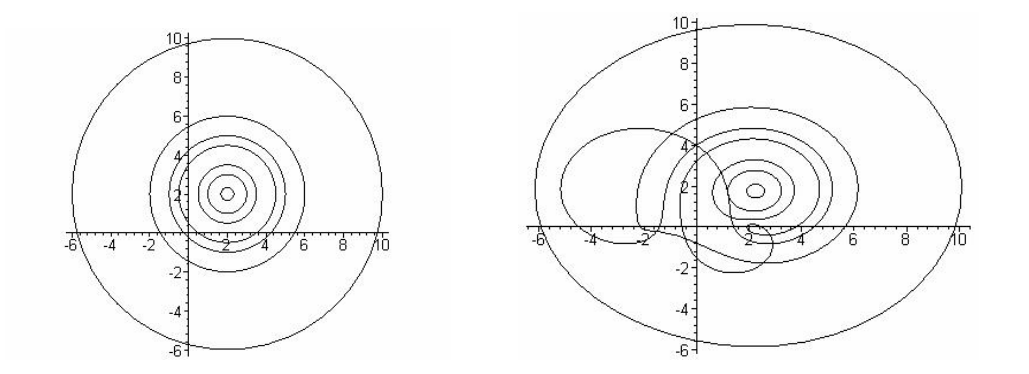

Cuando el círculo pasa por el punto (‐1,0) se generó la curva

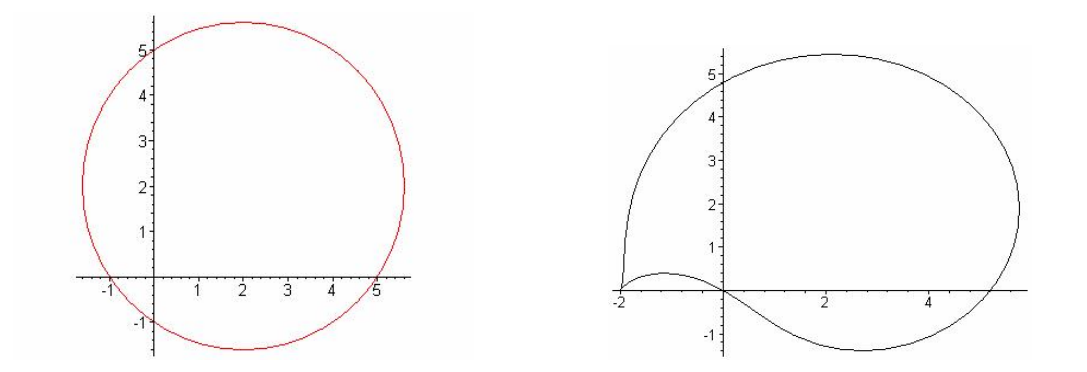

El centro está en el segundo cuadrante, por ejemplo (‐2,‐2) con radio = n ,

 $n = \{1/3, 1, 3/2, 5/2, 3, 4, 8\}$ 

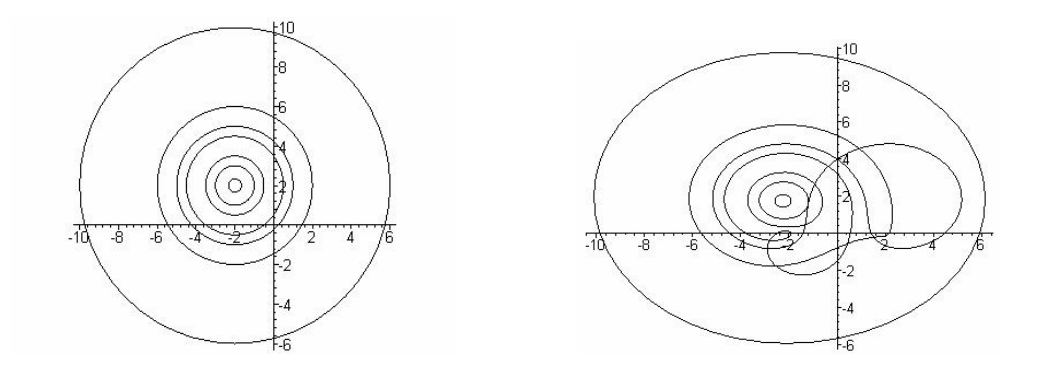

Cuando el círculo pasa por el punto (‐1,0) se genero la curva

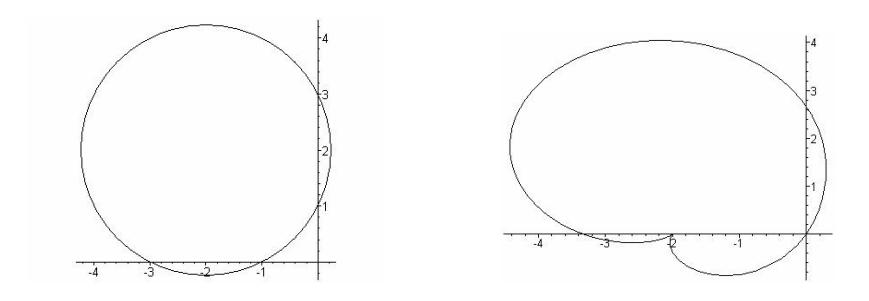

El centro esta en el tercer cuadrante, por ejemplo (‐2, 2) con radio = n ,

 $n = \{1/3, 1, 3/2, 5/2, 3, 4, 8\}$ 

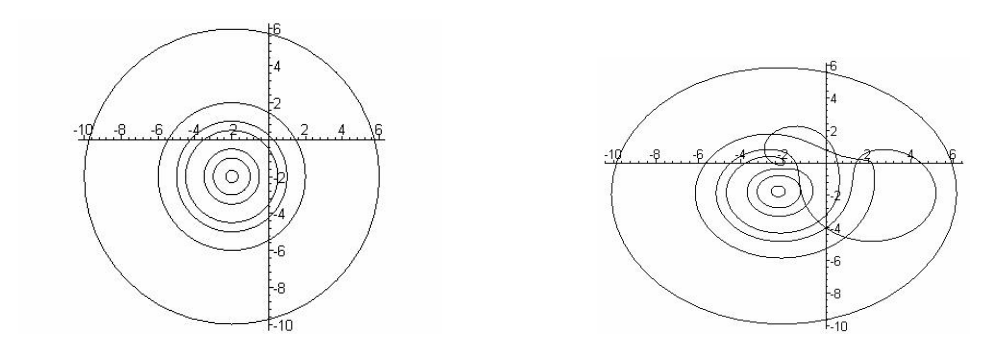

Cuando el círculo pasa por el punto (‐1,0) se genero la curva

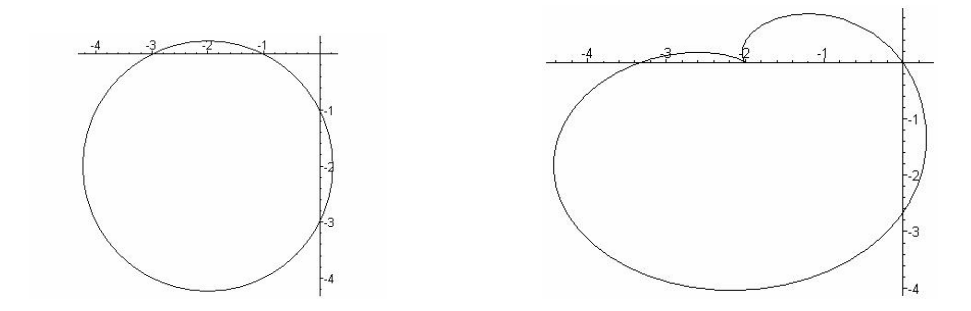

El centro está en el cuarto cuadrante, por ejemplo (‐2, ‐2) con radio = n ,  $n = \{1/3, 1, 3/2, 5/2, 3, 4, 8\}$ 

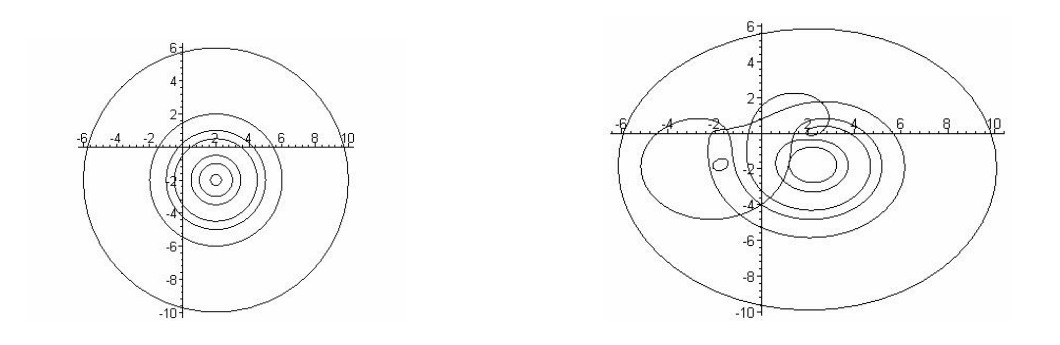

## Cuando el círculo pasa por el punto (‐1,0) se genera la curva

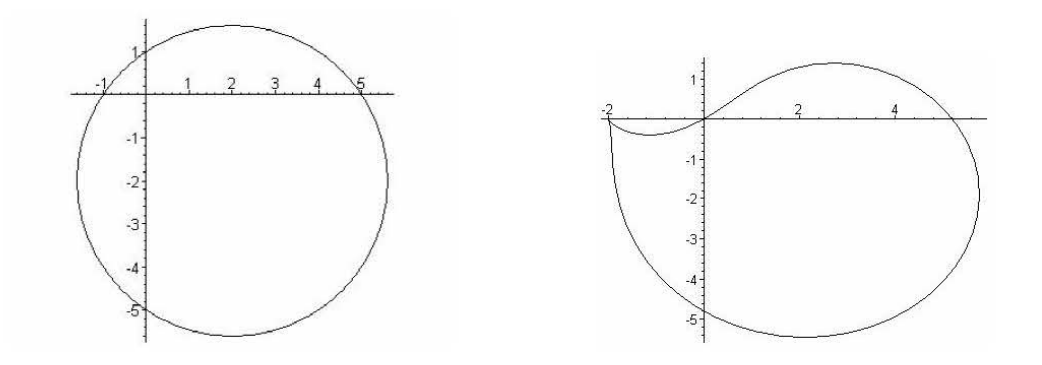

## **Actividad 6**

Se propone una actividad para ilustrar cómo inducir un patrón para contar el número Se propone una actividad para ilustrar cómo inducir un patrón para contar el número<br>de triángulos contenidos en un triángulo equilátero que sus lados se dividen en n<br>partes iguales uniondo los puntos de división son s de triángulos contenidos en un triángulo equilátero que sus lados se dividen en n<br>partes iguales uniendo los puntos de división con segmentos de recta. El proceso de<br>contar los triángulos se trabaja desde los puntos de v partes iguales uniendo los puntos de división con segmentos de recta. El proceso de algebraico.

algebraico.<br>Se parte de un triángulo equilátero de nueve puntos por lado, a partir de que se<br>muestre la figure se base una sela pregunta isuántes triángules bay en la figura? Se parte de un triángulo equilátero de nueve puntos por lado, a partir de que se<br>muestra la figura se hace una sola pregunta ¿cuántos triángulos hay en la figura? . A partir de ésta surgirá la necesidad de discutir, de analizar que me están preguntando o de buscar métodos de solución.

Al estar buscando las estrategias de solución se estarán utilizando los conceptos de conteo, inducción, sumas, etc. a través de la visualización de figuras como el triángulo

equilátero. Se conjeturarán relaciones de la teoría de los números como n  $2 = \frac{2}{7}$  $\sum i$  $=1$  $i=1$ 1

 $+$   $i=1$  $\sum_{i=1}^{n-1} i$  $=1$ 1 1  $i=1$ i =  $\sum_{i=1}^{n} 2i - 1$ , s i=1  $i \sum_{i=1}^{n} 2i-1$ , suma de los primeros números naturales, suma de sumas de

naturales, suma de suma de números naturales (pares e impares) combinaciones entre estas, factorización de estás. Se harán grupos con el fin de que se genere la discusión y se llegue a todas estas conjeturas, observaciones, y todo lo que surja o se proponga.

Una vez que se induzca una o varias formas de conteo se utiliza la calculadora con el Una vez que se induzca una o varias formas de conteo se utiliza la calculadora con el<br>fin de generalizar las fórmulas y factorizar ecuaciones demasiado extensas, así pudiendo encontrar una fórmula general para contar todos los triángulos para un lado de n puntos

Se plantea sólo una pregunta:

 $n-1$ 

¿ Cuántos triángulos hay en la figura?

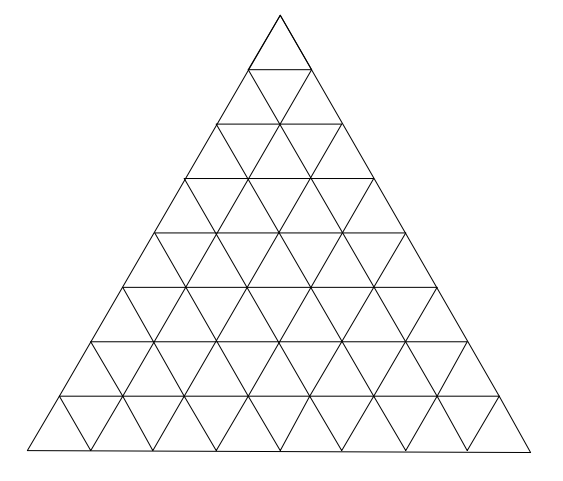

n

i

A partir de esta pregunta surge la necesidad de discutir, de entender que me están A partir de esta pregunta surge la necesidad de discutir, de entender que me están<br>preguntando, de buscar estrategias, de analizar la forma de resolver el problema. Surgirán muchas otras preguntas como por ejemplo entre muchas más

¿De qué tamaño son los triángulos?

¿Cuántos tamaños de triángulos distintos hay?

¿Habrá uno o varios métodos para resolver el problema?

¿Qué método escojo para contar todos los triángulos?

¿Cómo aseguro que estoy contando todos?

¿Cuántos triángulos habrá si escojo retículas de distintos tamaños como de 10,

11 y 12 puntos por lado?

¿Se podrá encontrar una fórmula general para contar los triángulos si tiene n

puntos por lado?

Si al triángulo más pequeño le asocio la unidad como área, ¿cuantos triángulos de una unidad hay?

¿Cuáles son las áreas posibles de los triángulos?

¿Cuántos hay de cada área?

Primero lo resolvemos para un triángulo de seis puntos por lado, con el fin de facilitar<br>el santas y hysear un mátado de selveián (sete mátado no se el único, sede esuino Primero lo resolvemos para un triángulo de seis puntos por lado, con el fin de facilitar<br>el conteo y buscar un método de solución (este método no es el único, cada equipo podrá descubrir una manera)

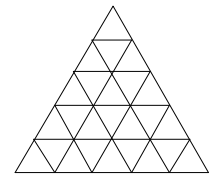

Si al triángulo más pequeño le asocio una unidad de área ¿cuántos triángulos de una unidad de área hay? Si los contamos con cuidado nos damos cuenta que

son 25 triángulos de una unidad de área

Pero estos 25 triángulos los podemos clasificar en dos conjuntos, los triángulos que están hacia arriba  $\wedge$  y los triángulos que están hacia abajo, volviéndolos a contar hay 15 triángulos de una unidad de área hacia arriba y hay 10 triángulos de una unidad de área hacia abajo.  $\sqrt{ }$ 

Empecemos a contar todos los triángulos de la figura anterior, primero contamos todos los triángulos hacia arriba, hay que darnos cuenta que los únicos triángulos que

podemos construir son de áreas 1,4,9,16,25 para continuar contando los triángulos<br>basia abaia dándonos suenta que los únicos triángulos posibles son de área 14,3 podemos construir son de áreas 1,4,9,16,25 para continuar contando los triángulos<br>hacia abajo dándonos cuenta que los únicos triángulos posibles son de área 1,4 a continuación se muestra con figuras lo anterior.

Hay 15 triángulos de una unidad de área hacia arriba se señalan de negro en la siguiente figura

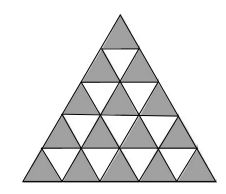

Hay 10 triángulos de 4 unidades de área hacia arriba (se muestran todos los casos posibles en las siguientes figuras)

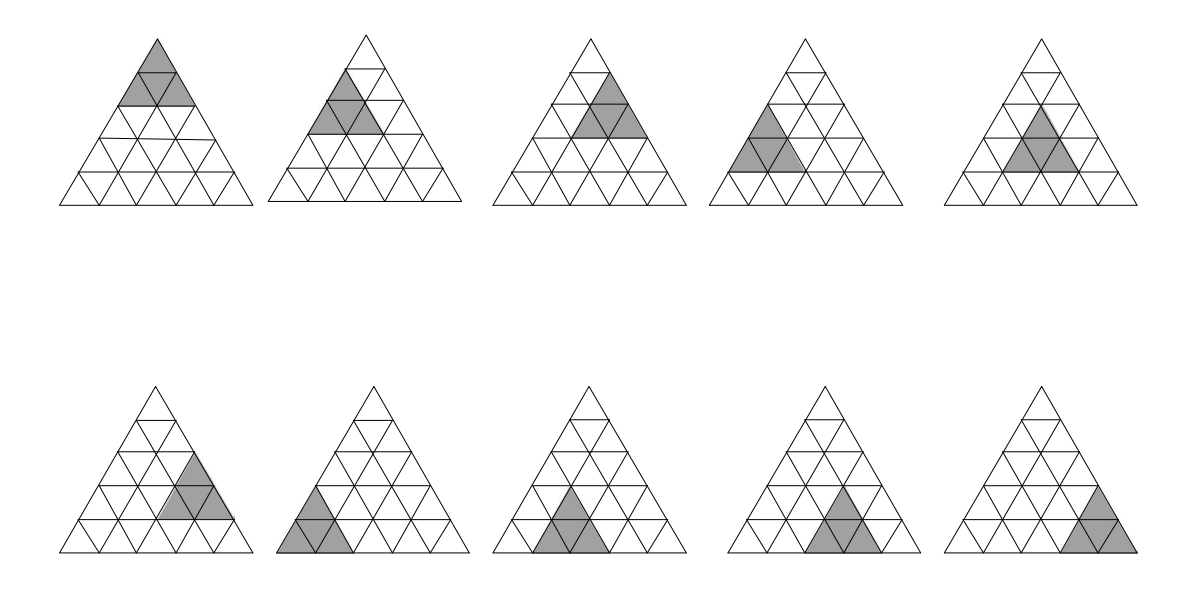

Hay 6 triángulos de 9 unidades de área hacia arriba se muestran todos los casos posibles en las siguientes figuras.

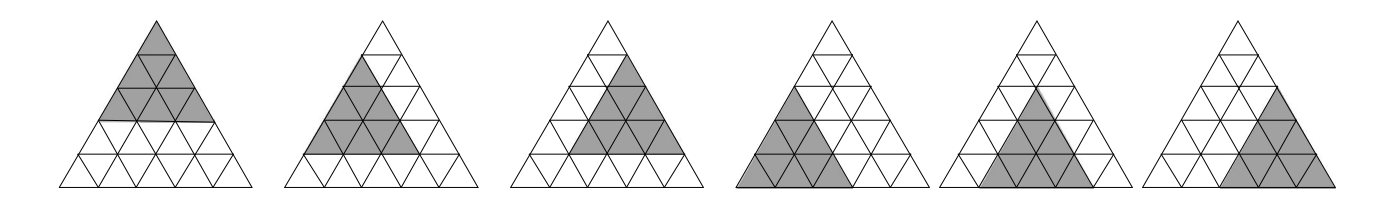

Hay 3 triángulo de 16 unidades de área hacia arriba (se muestran los casos posibles).

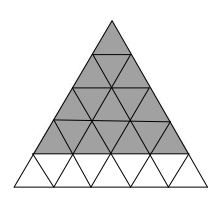

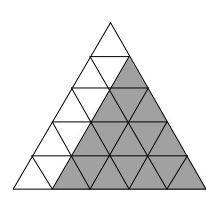

Hay un triángulo de 25 unidades de área

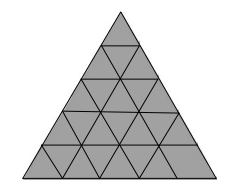

Ya se contaron todos los triángulos hacia arriba, ahora contaremos todos los triángulos hacia abajo

Hay 10 triángulos de una unidad de área hacia abajo

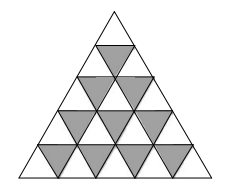

Hay 3 triángulos de 4 unidades de área hacia abajo (se muestran)

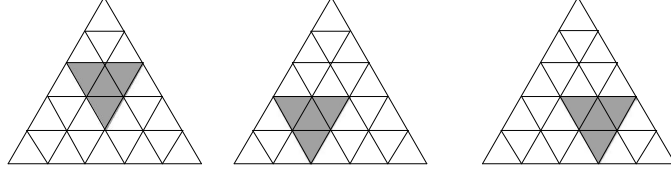

Ya mostramos todos los triángulos posibles para un triángulo de 6 puntos por lado ( $\sqrt{\sqrt{3}}$  /  $\sqrt{\sqrt{3}}$  /  $\sqrt{\sqrt{3}}$  /  $\sqrt{\sqrt{3}}$  /  $\sqrt{\sqrt{3}}$  /  $\sqrt{\sqrt{3}}$  /  $\sqrt{3}$  mostramos todos los triángulos posibles para un triángulo de 6 puntos por lado<br>(¿por qué no es posible mostrar un triángulo hacia debajo de anterior?)

Lo que sigue es contarlos

Son 15 triángulos de una unidad de área (hacia arriba)

Son 10 triángulos de 4 unidades de área (hacia arriba)

Son 6 triángulos de 9 unidades de área (hacia arriba)

Son 3 triángulos de 16 unidades de área (hacia arriba)

Son 1 triángulo de 25 unidades de área (hacia arriba) Son 3 triángulos de 4 unidades de área (hacia abajo) Son 10 triángulos de una unidad de área (hacia abajo)

Se muestra otra forma de representar la suma  $15 / \t10 / \t+6 / \t+3 / \t+1$ 

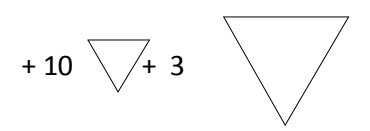

El número de triángulos en total son

 $(15 + 10 + 6 + 3 + 1) + (10 + 3) = 35 + 13 = 48$ triángulo hacia arriba + triángulos = total de triángulos hacia abajo

Hay que enfatizar que no es la única manera de contarlos

Para poder llegar a conjeturar una formula general hay que tratar de buscar cierta regularidad. Lo que haremos a continuación es contar todos los triángulos, cuando sus lados tienen 2,3,4,5,6,7,8,9 puntos.

Solamente se describe dos formas de contarlos numéricamente ya que el ejemplo ya se hizo para n=6

Se contaron de dos formas distintas :

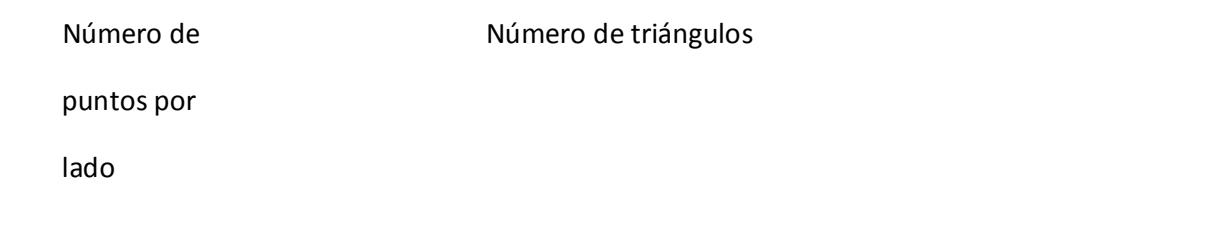

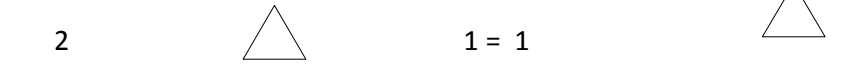

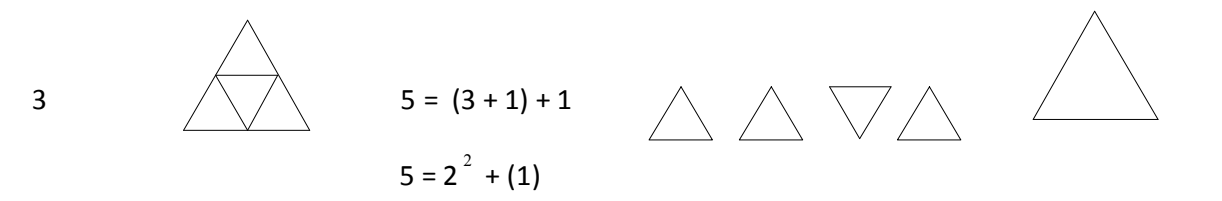

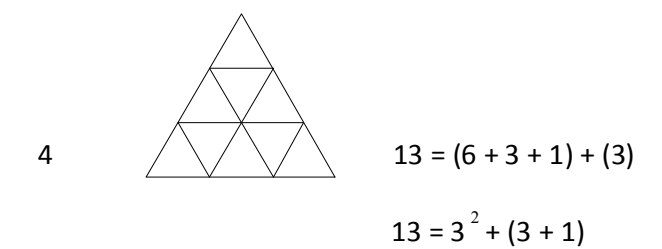

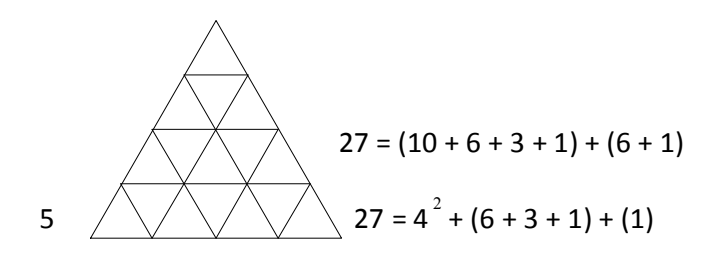

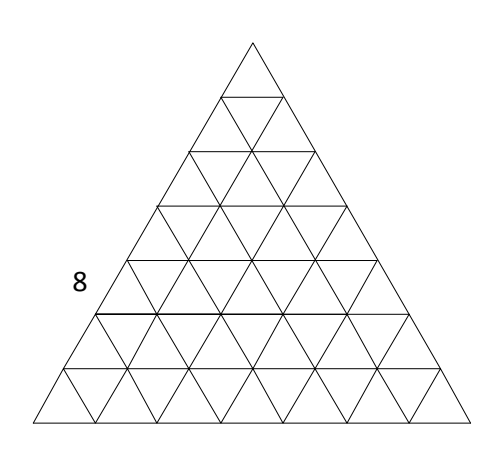

$$
118 = 7^2 + (21 + 15 + 10 + 6 + 3 + 1) + (10 + 3)
$$

$$
118 = (28 + 21 + 15 + 10 + 6 + 3 + 1) + (21 + 10 + 3)
$$

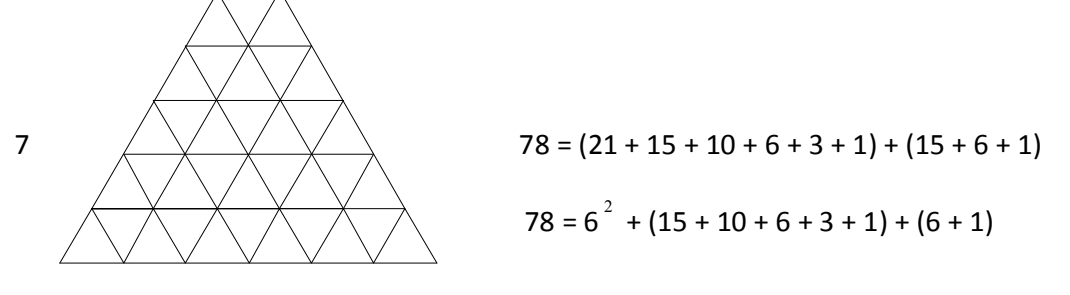

$$
78 = (21 + 15 + 10 + 6 + 3 + 1) + (15 + 6 + 1)
$$
  

$$
78 = 6^2 + (15 + 10 + 6 + 3 + 1) + (6 + 1)
$$

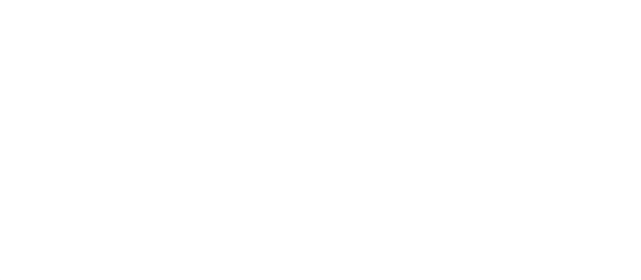

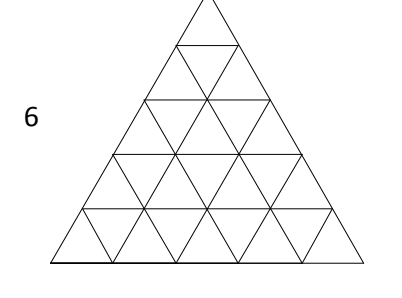

$$
48 = 5^2 + (10 + 6 + 3 + 1) + (3)
$$

6 
$$
\wedge
$$
  $\wedge$   $\wedge$   $\wedge$  48 = (15 + 10 + 6 + 3 + 1) + (10 + 3)

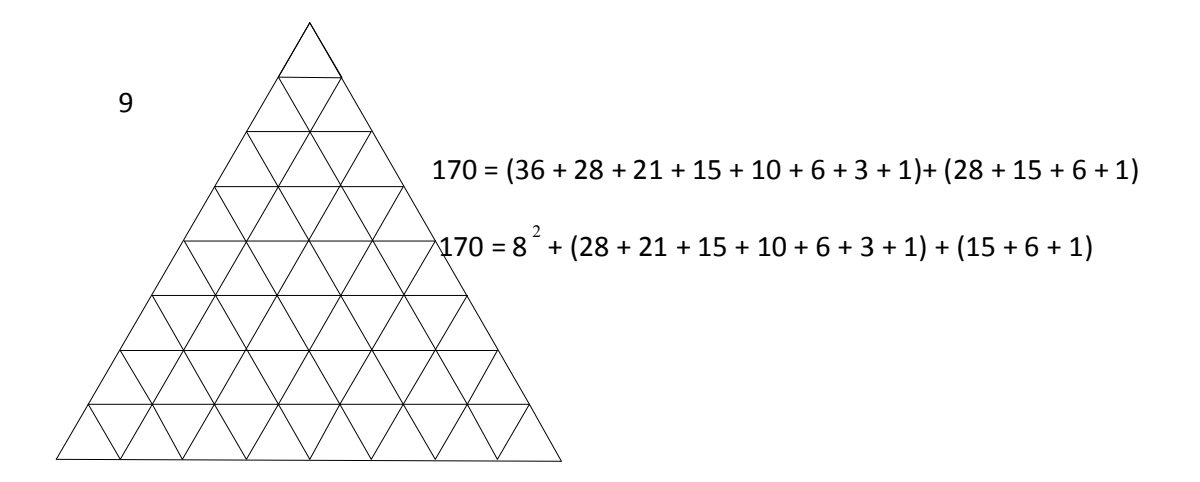

Con todos los ejemplos anteriores trataremos de inducir alguna formula trabajaremos para n = 6 y n = 7 ya que nos damos cuenta que cambia la ultima suma para números pares y números impares

Cuando n = 6 son 48 triángulos en total

 $48 = (15 + 10 + 6 + 3 + 1) + (10 + 3)$ 

 $15 = 1 + 2 + 3 + 4 + 5$  $10 = 1 + 2 + 3 + 4$   $10 = 1 + 2 + 3 + 4$  $6 = 1 + 2 + 3$  $3 = 1 + 2$   $3 = 1 + 2$  $1 = 1$ 

Aquí nos damos cuenta que 15 es la suma de los primeros 5 números naturales, 10 es la suma de los primeros 4 números naturales y así sucesivamente, de donde deducimos que la primera suma es la suma de la suma de los naturales (15 + 10 + 6 + 3 de suma de los primeros 4 humeros haturales y asi sucesivamente, de donde<br>deducimos que la primera suma es la suma de la suma de los naturales  $(15 + 10 + 6 + 3 + 1)$  y que la segunda suma es la suma de la suma de los natural lugarespares"  $(10 + 3)$ 

Pasa algo semejante cuando n es impar se hace para  $n = 7$ 

Cuando n = 7 son 78 triángulos en total

 $78 = (21 + 15 + 10 + 6 + 3 + 1) + (6 + 1)$ 

 $21 = 1 + 2 + 3 + 4 + 5 + 6$  $15 = 1 + 2 + 3 + 4 + 5$  $10 = 1 + 2 + 3 + 4$  $6 = 1 + 2 + 3$   $6 = 1 + 2 + 3$  $3 = 1 + 2$  $1 = 1$   $1 = 1$ 

Aquí la primera suma es la misma que el caso anterior es la suma de la suma de los naturales lo que cambia es la segunda suma que es la suma de la suma de los números naturales "impares"

Con todo lo anterior nos damos cuenta que son tres sumas diferentes la suma de la

suma de los primeros n naturales  $1+3+6+...+\frac{n(n+1)}{2}$ por otro lado tenemos la  $2r(2n+1)$ suma de la suma de los primeros n naturales pares  $2$  $3 + 10 + 21 + \dots \frac{2n(2n+1)}{2}$ y el

suma de la suma de los primeros n naturales pares  $\frac{2}{\text{y}}$ el<br>último caso es la suma de la suma de los primeros n naturales impares 2  $1 + 6 + 15 + \dots \frac{2n(2n-1)}{2}$  $1+6+15+...\frac{2n(2n-1)}{2}$  para poder deducir estas formulas nos ayudamos de la calculadora

Ésta es la suma de los primeros n números naturales

$$
1 + 2 + 3 + 4 + \ldots + n = \frac{n(n+1)}{2}
$$

Esta es la suma de la suma de los primeros n números naturales

$$
1+3+6+10+\ldots+\frac{n(n+1)}{2}=\frac{n^3+3n^2+2n}{6}
$$

Esta es la suma de la suma de los primeros n números pares

$$
1+6+15+28+\ldots+\frac{2n(2n-1)}{2}=\frac{4n^3+3n^2-n}{6}
$$

Esta es la suma de la suma de los primeros n números impares

$$
3+10+21+36+\ldots+\frac{2n(2n+1)}{2}=\frac{4n^3+9n^2+5n}{6}
$$

Como nos dimos cuenta tendremos que hacer dos formulas una para los casos pares y otra para los casos impares

Primero lo hacemos para un caso particular n = 8

Para n = 8 son 118 triángulos = (28 + 21 + 15 + 10 + 6 + 3 + 1) + (21 + 10 + 3)

Sustituyendo en las formulas anteriores tenemos

$$
118 = \frac{(8-1)^3 + 3(8-1)^2 + 2(8-1)}{6} + \frac{4\left(\frac{8-2}{2}\right)^3 + 9\left(\frac{8-2}{2}\right)^2 + 5\left(\frac{8-2}{2}\right)}{6} =
$$

$$
=\frac{4\sqrt{3}+3\sqrt{2}-7}{6}+\frac{4\sqrt{3}+9\sqrt{3}+5\sqrt{3}}{6}=84+34=118
$$

esto es usando la primera forma de conteo si usamos la segunda es

$$
118 = (8-1)^2 + \frac{(8-2)^3 + 3(8-2)^2 + 2(8-2)}{6} + \frac{4\left(\frac{8-4}{2}\right)^3 + 9\left(\frac{8-4}{2}\right)^2 + 5\left(\frac{8-4}{2}\right)}{6} =
$$

$$
=7^{2} + \frac{6^{3} + 3 \times 6^{2} + 2 \times 6}{6} + \frac{4 \times 2^{3} + 9 \times 2^{2} + 5 \times 2}{6}
$$
  
= 49 + 56 + 13

 $= 118$ 

si lo hacemos en general para cuando el número de puntos por lado sea n (par)

Sustituyendo y factorizando nos queda

Número de triángulos cuando el número de puntos por lado es par =

$$
\text{Htriángulosparses} = \frac{(n-1)^3 + 3(n-1)^2 + 2(n-1)}{6} + \frac{4\left(\frac{n-2}{2}\right)^3 + 9\left(\frac{n-2}{2}\right)^2 + 5\left(\frac{n-2}{2}\right)}{6}
$$

$$
= (n - 1)^2 + \frac{(n-2)^3 + 3(n-2)^2 + 2(n-2)}{6} + \frac{4\left(\frac{n-4}{2}\right)^3 + 9\left(\frac{n-4}{2}\right)^2 + 5\left(\frac{n-4}{2}\right)}{6} =
$$
  
=  $\frac{\frac{3n^3}{2} - \frac{3n^2}{4} - \frac{3n}{2}}{6} = \frac{2n^3 - n^2 - 2n}{8}$ 

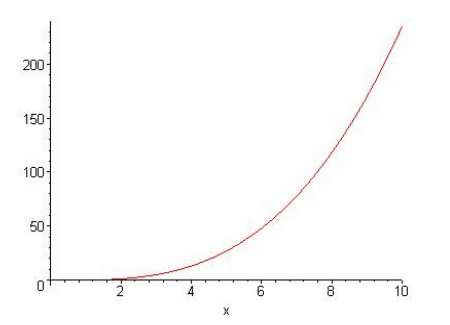

cuando el valor de x es par nos dice el número de triángulos

Formula para los lados de puntos impares

Primero lo hacemos para n = 9

 $170 = (36 + 28 + 21 + 15 + 10 + 6 + 3 + 1) + (28 + 15 + 6 + 1)$ 

$$
=\frac{(9-1)^3+3(9-1)^2+2(9-1)}{6}+\frac{4\left(\frac{9-1}{2}\right)^3+3\left(\frac{9-1}{2}\right)^2-\left(\frac{9-1}{2}\right)}{6}=
$$

$$
= \frac{8^3 + 3 \times 8^2 + 2 \times 8}{6} + \frac{4 \times 4^3 + 3 \times 4^2 - 4}{6}
$$
  
= 120 + 50

=170

Usando la segunda forma de conteo

 $170 = 8^{2} + (28 + 21 + 15 + 10 + 6 + 3 + 1) + (15 + 6 + 1)$ 

sustituyendo en la formula tenemos

$$
170 = (9-1)^2 + \frac{(9-2)^3 + 3(9-2)^2 + 2(9-2)}{6} + \frac{4\left(\frac{9-3}{2}\right)^3 + 3\left(\frac{9-3}{2}\right)^2 - \left(\frac{9-3}{2}\right)}{6}
$$

$$
=8^{2}+\frac{7^{3}+3\times7^{2}+2\times7}{6}+\frac{4\times3^{3}+3\times3^{2}-3}{6}
$$

 $= 64 + 84 + 22 = 170$ 

si lo generalizamos para n (impar)

Número de triángulos cuando el número de puntos por lado es impar =

Númerodetriángulosimpares

$$
=\frac{(n-1)^3+3(n-1)^2+2(n-1)}{6}+\frac{4\left(\frac{n-1}{2}\right)^3+3\left(\frac{n-1}{2}\right)^2-\left(\frac{n-1}{2}\right)}{6}=
$$

$$
=(n-1)^2+\frac{(n-2)^3+3(n-2)^2+2(n-2)}{6}+\frac{4\left(\frac{n-3}{2}\right)^3+3\left(\frac{n-3}{2}\right)^2-\left(\frac{n-3}{2}\right)}{6}=
$$

$$
=\frac{\frac{3n^3}{2}-\frac{3n^2}{4}-\frac{3n}{2}+ \frac{3}{4}}{6}=\frac{2n^3-n^2-2n+1}{8}
$$

Por lo tanto ya tenemos las dos formulas para cuando el número de puntos es par o impar.

Si las formulas las vemos como un polinomio de grado tres, solamente están desfasados por una unidad o sea que es el mismo polinomio trasladado una unidad.

Si le aplicamos la función mayor entero f(x)=[x] al polinomio que genera los triángulos impares la composición de las dos funciones nos genera el número de triángulos para cualquier triángulo d n puntos, quedándonos

Número de triángulos = 
$$
\left[\frac{2x^3 - x^2 - 2x + 1}{8}\right]
$$

 $\mathbf{L}$ û

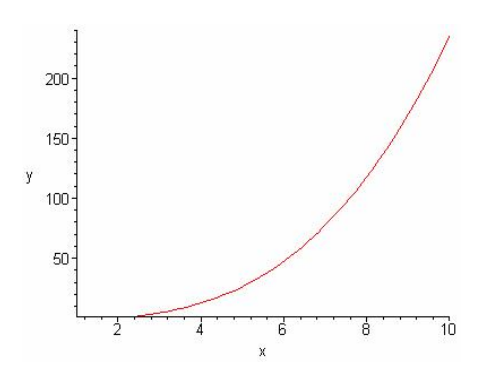

*Fórmulas recurrentes*  Puntos pares

an+1=an+6n2‐7n+2

 $a1=0$ 

a2=a1+6(1)2‐7(1)+2=0+6‐7+2=1

a3=a2+6(2)2‐7(2)+2=1+24‐14+2=13

a4=a3+6(3)2‐7(3)+2=13+54‐21+2=48

a5=a4+6(4)2‐7(4)+2=48+96‐28+2=118

*Fórmulas recurrentes*  Puntos impares

an+1=an+6n2‐n

a1=0

a2=a1+6(1)2‐(1)=0+6‐1=5

a3=a2+6(2)2‐(2)=5+24‐21=27

a4=a3+6(3)2‐(3)=27+54‐3=78

a5=a4+6(4)2‐(4)=78+96‐4=170

## **Actividad 7**

Esta actividad es una serie de problemas de ¿Cómo se pueden introducir nuevos conceptos matemáticos a través de problemas que permitan que el alumno reafirme conceptos ya estudiados, induzca generalizaciones y valide argumentaciones? En está presentación se mostrarán problemas que con su resolución ilustren aspectos metodológicos de la propia matemática.

En los cursos de matemáticas usualmente se pone énfasis en los contenidos matemáticos, en los axiomas, los teoremas y en las demostraciones. Se parte de que el alumno entiende un teorema si hace la demostración en forma clara mientras observa y hace sus anotaciones. Algunos profesores se preocupan por aspectos metodológicos que usan al impartir los conocimientos, elementos didácticos, la claridad de exposición y el orden en la presentación. Consideramos que esos elementos son importantes, sin que usan armiparur los conocimientos, elementos didacticos, la clandad de exposición<br>y el orden en la presentación. Consideramos que esos elementos son importantes, sin<br>embargo, rara vez se hace hincapié en la metodología se proden en la presentación. Consideramos que esos elementos son importantes, sin<br>embargo, rara vez se hace hincapié en la metodología propia de la matemática. La<br>matemática, coma toda ciencia, tiene una metodología propi desde un principio. ¿Cómo se resuelve un problema?, ¿cómo inicia una demostración?, matematica, coma toda ciencia, tiene una metodología propia que se debe mostrar<br>desde un principio. ¿Cómo se resuelve un problema?, ¿cómo inicia una demostración?,<br>¿cómo se conjeturan los resultados?, ¿cómo se puede interp ¿cómo se conjeturan los resultados?, ¿cómo se puede interpretar geométricamente<br>los resultados?, ¿cómo se puede plantear un problema algebraicamente?, ¿tienen solución todos los problemas?, ¿la solución de un problema es única?, son preguntas comunes que todo estudiante de matemáticas debe plantearse, que van mas allá de aprender una fórmula correcta.

Esa parte de las matemáticas es la que nos proponemos mostrar en esta serie de problemas.

Problema 1

Una persona se encuentra en la cima de una montaña, si quisiéramos saber que<br>alsance visual quode tener, iséme le nodemes baser nare reselver este problema? Una persona se encuentra en la cima de una montaña, si quisiéramos saber que<br>alcance visual puede tener, ¿cómo le podemos hacer para resolver este problema? alcance visual puede tener, ¿cómo le podemos hacer para resolver este problema?<br>Vamos a resolverlo, reinterpretando el problema con triángulos, circunferencias, rectas y algunas cuantas cuentas, no muy difíciles.

Suponemos que la montaña se encuentra a una altura *h* de la superficie de la tierra. A la tierra le podemos asociar una circunferencia, a la montaña un pedazo de segmento de recta *<sup>h</sup>*, y el alcance como otro segmento de recta y lo nombramos *<sup>a</sup>* . Como se muestra en la figura siguiente.

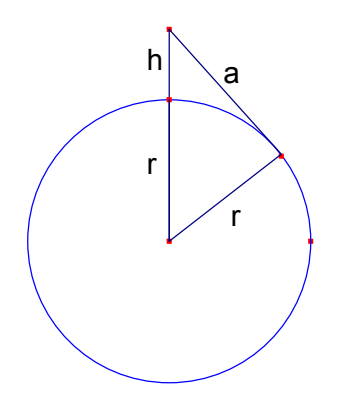

Utilizaremos como magnitud el metro, recordando que el radio de la tierra con respecto a la altura de la montaña es mucho mayor, también hagamos conciencia de que los valores de *h, r* y *a* son siempre positivos.

Lo que se ve en la figura es un triángulo rectángulo, como el segmento del alcance *a*, es tangente a la circunferencia, esto quiere decir que el *r* de la derecha y *a* son perpendiculares lo que nos forma un ángulo de 90 grados, si no fijamos en el *<sup>r</sup>* de la izquierda y *h* están sobre una misma recta entonces *(r+h)* sería otro lado. Los lados del triángulo son *r, a, (r+h).* Como hay un triángulo rectángulo intentemos resolverlo por el teorema de Pitágoras, recordemos que el teorema dice  $c^2 = a^2 + b^2$  no hay que confundirse la *a* del teorema con la *a* del alcance. Bueno utilicemos el teorema para resolver el problema. En este caso *(h+r)* es la hipotenusa, tenemos que:

 $(h+r)^2 =$  $(2h+r)^2 = a^2 + r^2$  despejando **a** tenemos que  $a^2 = (h+r)^2 - r^2$  elevando al cuadrado y reduciendo términos tenemos que  $\quad a = \sqrt{h^2 + 2rh} = \sqrt{h + 2r} \; \sqrt{h}$ 

Recordemos que *h* es muy pequeño con respecto al diámetro de la tierra. Fijémonos Recordemos que *h* es muy pequeño con respecto al diámetro de la tierra. Fijémonos<br>que **a** quedo como el producto de dos radicales, si tomamos el primero, podemos darnos cuenta que la *h* que le estamos sumando a *2r* casi no le afecta al resultado pues *r* es muy grandota, y al sumarle algo pequeño sigue casi igual, y a parte le sacamos la raíz cuadra, pues mas se aproxima al resultado, entonces podemos despreciar *<sup>h</sup>* <sup>y</sup> aproximar *a* por:

 $a \approx \sqrt{2} \sqrt{h} = \sqrt{D} \sqrt{h}$  donde 2r lo renombramos con D pues es el diámetro de la tierra.

Calculemos cuanto es la diferencia de  $\sqrt{D+h} - \sqrt{D}$  para asegurarnos que la Calculemos cuanto es la diferencia de  $\sqrt{D+h} - \sqrt{D}$  para asegurarnos que la<br>aproximación es correcta. Primero recordemos que un número multiplicado por uno, aproximación es correcta. Primero recordemos que un número multiplicado por uno,<br>nos da el mismo número, lo que haremos a continuación es un truco ya conocido, multiplicaremos por uno pero escrito de una forma que nos sirva.

 $D + h + \sqrt{D}$  $D + h + \sqrt{D}$  $1 = \frac{\sqrt{D+h} + \sqrt{D}}{\sqrt{D+h} + \sqrt{D}}$  ya que es lo mismo entre lo mismo. Si  $\sqrt{D+h} - \sqrt{D}$  lo multiplicamos por uno tenemos:

$$
\sqrt{D+h}-\sqrt{D}=\left(\sqrt{D+h}-\sqrt{D}\right)\frac{(\sqrt{D+h}+\sqrt{D})}{(\sqrt{D+h}+\sqrt{D})}
$$
quedándonos

$$
\sqrt{D+h}-\sqrt{D}=\frac{(\sqrt{D+h}-\sqrt{D})(\sqrt{D+h}+\sqrt{D})}{(\sqrt{D+h}+\sqrt{D})}=\frac{h}{\sqrt{D+h}+\sqrt{D}}
$$

ahora construiremos una desigualdad, recordemos que una constante dividida entre ahora construiremos una desigualdad, recordemos que una constante dividida entre<br>algo nos da un número pero si esa misma constante la dividimos entre algo mas chiquito nos da algo mas grande, acuérdate que estamos trabajando con puros valores positivos. Como  $\sqrt{D+h} \ge \sqrt{D}$  entonces  $\frac{n}{\sqrt{D+h} + \sqrt{D}} \le \frac{n}{2\sqrt{D}}$ , h  $D + h + \sqrt{D}$ h  $2\sqrt{D}$  $\leq$   $\frac{1}{1}$  $+ h + \sqrt{h}$ , lo que nos dice que

la diferencia entre  $\sqrt{D+h}-\sqrt{D}$  es menor que  $\displaystyle{\frac{h}{2\sqrt{D}}}$  qué es algo muy pequeño

Pasemos a calcular *a*.

Recordemos que la circunferencia de la tierra es de 40, 000, 000 de metros.

40,000,000 $\approx\,\pi D$  despejando  $D\!=\!\frac{40,000,000}{\pi}$  acordémonos que

$$
\pi \approx \frac{22}{7}
$$
 entonces  $D \approx \frac{40,000,000}{\frac{22}{7}} \approx 12,000,000$ 

$$
\sqrt{D} \approx 3400m
$$

Entonces  $a \approx 3.4\sqrt{h}$  3.4 esta en kilómetros.

Acuérdate que nos faltó demostrar por qué el segmento *<sup>a</sup>* es tangente a la circunferencia, lo resolveremos demostrando la siguiente proposición.

El radio y la tangente por un mismo punto de la circunferencia son perpendiculares.

## Demostración

Sea O el centro de la circunferencia, y P un punto sobre la circunferencia, construimos Sea O el centro de la circunferencia, y P un punto sobre la circunferencia, construimos<br>el radio OP y la tangente a la circunferencia por P de tal manera que no sean perpendiculares, entonces alguno de los ángulos que forman el radio con la tangente es menor que 90 $^{\circ}$ 

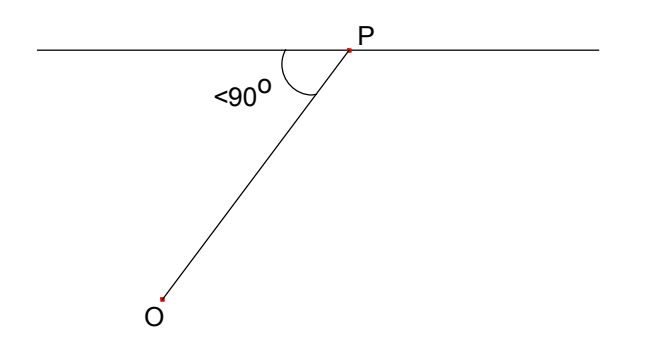

Consideramos el pie de la perpendicular por la tangente por *<sup>O</sup>*, llameémosle *<sup>Q</sup>*, consideremos el otro punto *R* sobre la tangente que esta a la misma distancia de *P* a *Q* como se muestra en la figura:

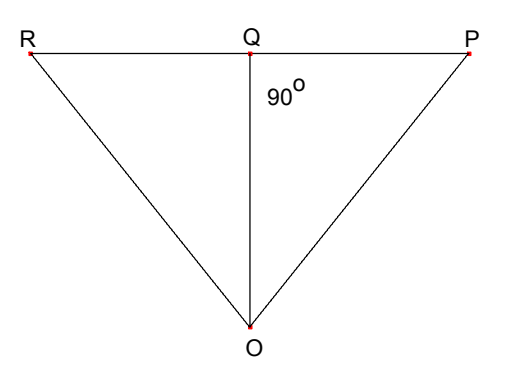

El  $\Delta$  OPQ y el  $\Delta$  ORQ son rectángulos en Q, y tienen un cateto común OQ y los catetos RQ = QP, por Pitágoras OR = OP, pero R y P son puntos en la tangente, lo que querría decir que la tangente corta a la circunferencia en dos puntos, cosa que no puede ser cierto pues habíamos supuesto que es tangente. Por lo tanto se cumple el enunciado.

Problema 2

¿Cuándo *x.y* es máximo? con *x +y = c*

Podemos suponer que  $x = \frac{c}{2} + z$ , 2  $y = \frac{c}{2} - z$  ya que la suma nos queda **c.** 

Ahora multiplicamos *x\*y* 

$$
x \times y = \left( \left( \frac{c}{2} \right)^2 - z^2 \right) + \frac{1}{2} \text{ como } \left( \frac{c}{2} \right)^2 \text{ es constante y z}^2 \text{ positivo y a una constante se le esta}
$$

quitando una cantidad positiva, esta se hace mas pequeña, entonces cuando *z=0* es cuando es máximo y si *z=0* entonces,

$$
x = \frac{c}{2} \quad \text{y} \quad y = \frac{c}{2}.
$$

Otra manera de hacerlo:

Llamémosle *A=x y* como *x + y = c* tenemos que *y = c – x* entonces

*A= x y = x (c‐x) = ‐x* <sup>2</sup> *+x c* completando el cuadrado perfecto tenemos que

$$
A = -(x - \frac{c}{2})^2 + \frac{c^2}{4}
$$
 como  $\frac{c^2}{4}$  es constante y le estamos quitando  $(x - \frac{c}{2})^2$  entonces

cuando  $x$ 2  $x = \frac{c}{a}$  es cuando se le quita cero y es máxima.

#### Problema 3

Si se tiene *k*‐metros de malla para construir un rectángulo de área máxima , se puede utilizar la pared de una fabrica como uno de sus lados, lo que quiere decir que solo vamos a bardear tres de sus lados.

Si designamos a *x* por uno de sus lados del rectángulo , otro lado tiene que medir también *x* pues el rectángulo tiene dos lados iguales. Entonces nos faltaría ver cuanto mide el otro lado, pero como sabemos que tenemos *k* metros para la malla y ya utilizamos *2x*, podemos deducir cuanto mide el otro que sería *k‐2x*, ya que la suma de los tres lados nos da el tamaño de la malla, *x+x+(k‐2x) = k*, solamente utilizamos tres lados, pues el cuarto vamos a usar la pared, nos ayudaremos de la siguiente figura.

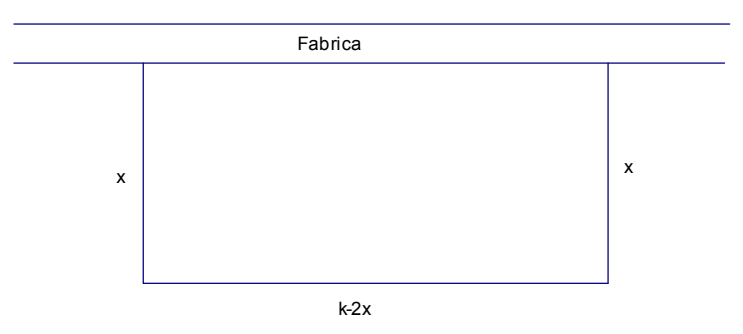

Recordemos que el área del rectángulo es base por altura tenemos que:

*Área = x (k‐2x)* multiplicando tenemos que

*A= ‐2 x* <sup>2</sup> *+ k x* si completamos cuadrados perfectos tenemos

 $A = -2(x^2 - \frac{k}{2}x) = -2(x-\frac{k}{4})^2+\frac{k^2}{8}$  estamos poniendo el área en términos de dos sumandos uno que es fijo y otro que varía, el fijo es el  $\frac{4}{8}$  |  $\frac{k^2}{a}$  pues la k son los metros que tiene la malla y si lo dividimos entre 8 sigue siendo fijo, entonces como queremos que el área sea máxima y el área es una suma del número fijo y le estamos quitando un número que es de la forma de un negativo por un positivo ya que el negativo es el *‐2* y el positivo es el cuadrado de  $(x - \frac{k}{4})$ , tenemos que ver cuando le quitamos menos y

le quitamos menos cuando  $-2(x-\frac{k}{4})^2$ =0 pero para que esto sea cero necesitamos que  $x = \frac{k}{4}$  lo que quiere decir que el otro lado mide  $\frac{k}{2}$  .

Ahora lo resolveremos de una manera mucho más sencilla y rápida utilizando el problema dos.

En el problema dos nos decía cuando *x y* es máximo si *x+y=c* con *c* una constante.

Como nuestro problema trata de maximizar el área del rectángulo y sus lados son *x* y

*k‐2x,* podemos verlo, cuando *x (k‐2x)* es máximo si su suma fuera una constante, pero como *x + (k‐2x)* no es una constante porque el resultado es *k‐x* no podemos utilizar el problema anterior, pero si hacemos un pequeño truco, veremos que si lo podemos usar.

En vez de fijarnos en el área nos fijamos en dos veces el área y le llamamos *Z.* 

## *Z = 2 A*

*Z = 2x (k‐2x)* y ya logramos tener algo como en el problema 2 estamos buscando dos números que al multiplicarlos me den máximo y su suma es constante, cosa que si cumple pues *2x+(k‐2x)=k* entonces ya podemos utilizar lo que sabemos, que uno de los lados es igual a  $\frac{k}{2}$  lo que quiere decir que  $2x = \frac{k}{2}$  o el otro lado (. 2  $(k-2x) = \frac{k}{2}$ despejando de cualquiera de las dos igualdades llegamos a que  $\vert x\vert=\frac{k}{4}\vert$  lo que implica que el otro lado de nuestro problema original es  $\frac{k}{2}$  lo que habíamos llegado por el otro método.

## Problema 4

En un triángulo dado, queremos construir un rectángulo inscrito de tal manera que tenga área máxima.

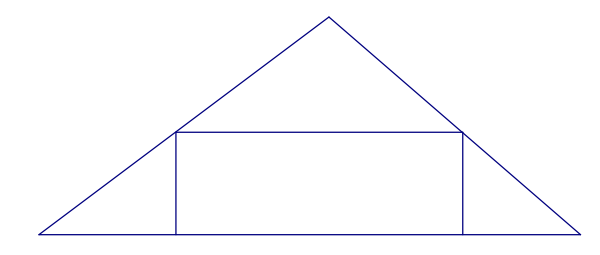

lo haremos transformando el rectángulo en otro rectángulo de la misma área

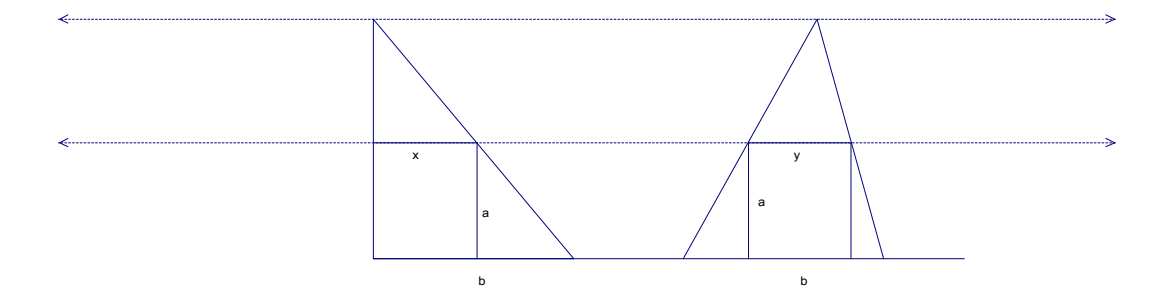

El rectángulo de la derecha es el original el otro fue el que transformamos en un triángulo rectángulo, ahora veremos que los rectángulos inscritos son de área igual

*b* es la base de cada triángulo se construyeron de tal forma que tuvieran la misma base y la misma altura, *a* es la altura del rectángulo y *x* es la base del primer rectángulo y *y* es la base del segundo rectángulo, por semejanza sabemos que

$$
\frac{b}{h} = \frac{x}{h-a}
$$
 del primer triángulo y que  $\frac{b}{h} = \frac{y}{h-a}$  del segundo triángulo

por lo tanto *x = y*. ahora trabajaremos con el triángulo rectángulo sabiendo que tienen la misma área.

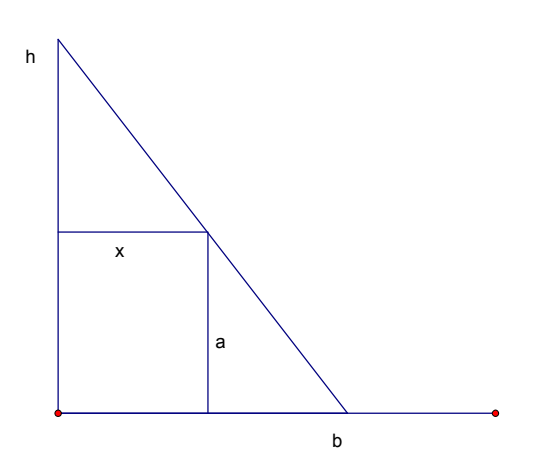

A la hipotenusa le podemos asociar una recta de la forma *hx + by =hb* ya que A la hipotenusa le podemos asociar una recta de la forma  $hx + by =hb$  ya que<br>queremos que pase por los puntos *(0,h)* y *(b,0)* si cumple esa recta. Volvemos al problema 2 un poquito variado

Queremos que *x y* sea máximo y que *hx + by* sea constante con *h* y *b* constantes ¿se podrá usar la misma regla? Pues sí, el máximo es cuando uno de los sumandos es igual  $a$ drá usar la misma regla? Pues sí, el máximo es cuando uno de los sumandos es igual<br>  $\frac{hb}{2}$  y si igualamos  $hx = \frac{hb}{2}$  y despejamos x tenemos que el máximo es cuando  $2^{\degree}$  $x = \frac{b}{a}$ , que es el punto medio de la base y si despejamos **a** y sustituimos x nos queda que *a* es el punto medio de *h.*

#### **Actividad 8**

#### Actividad presentada en el tecnológico de Acapulco

El análisis del comportamiento de la población de peces, en el problema que aquí se expone, conduce a predecir a través del tiempo la población de una clase existente en un lago. Si se capturan peces se debe determinar la cantidad que se puede pescar para expone, conduce a predectir a través del determinar la cantidad que se puede pescar para<br>un lago. Si se capturan peces se debe determinar la cantidad que se puede pescar para<br>que no se extinga la población, tomando en cuen que no se extinga la población, tomando en cuenta como variables al tiempo, la cantidad de peces que nacen, la población que muere y la población capturada. A partir de estos elementos se determina una ecuación diferencial cantidad de peces que nacen, la población que muere y la población capturada. A partir de estos elementos se determina una ecuación diferencial que, al resolverla,<br>proporciona información sobre el comportamiento de la población de peces, puesto partir de estos elementos se determina una ecuación diferenciar que, al resolvería,<br>proporciona información sobre el comportamiento de la población de peces, puesto<br>que no se desea que la población se extinga en el futuro que no se desea que la población se extinga en el futuro del lago. Se establecen<br>relaciones en tablas numéricas, en representaciones gráficas y en fórmulas; es decir, los contenidos matemáticos ligados a la resolución del problema se expresan numérica, gráfica, y simbólicamente.

#### **Planteamiento de problema**

La población de peces en un tiempo *t*, en años, es *y(t)*, expresada en toneladas. La rapidez de<br>crecimiento real de la población, esto es, el número de toneladas que se incrementa la población cada año, es  $y'(t)$  o, simplemente y'. En un tiempo t se tiene

y´(t)=(tasa de natalidad)‐(tasa de mortalidad)‐(tasa de captura de peces)……….(1)

Se supone que los índices de inmigración y de emigración de peces en los ríos que alimentan y extraen agua del lago se equilibran, en consecuencia, no es necesario considerarlas. Observaciones a lo largo del tiempo en muchas especies animales sugieren que tanto el índice de natalidad como el de mortalidad son proporcionales al tamaño de la población, por tanto, se tiene lo siguiente:

Incremento de natalidad en un tiempo  $t$ :  $b \nmid t$ ),

Incremento de mortalidad en el tiempo *t*:  $(m+c)(t)$   $y(t)$ ,

donde *b, m* y *c* son constantes de proporcionalidad no negativas. Obsérvese que el parámetro *m* se aumenta en el término de superpoblación  $c \, y(t)$  Por lo general, el índice de mortalidad aumenta más rápidamente en poblaciones de *hábitat* fijo, razón por la que se considera variable:  $m+c$  y(t), no así en forma constante: m.

Si la pesca anual se denota por *H*, bajo la relación (1), se tiene la ecuación diferencial

 $y' = by - (m + cy) y - H$ , o, sea,

<sup>y</sup>¢ = ay - cy - <sup>H</sup> <sup>2</sup> . . . . . . . . . . . . . . . . . . . . . . . . . . (2)

donde la constante *a = b ‐ m* se considera positiva.

donde la constante *a = b - m* se considera positiva.<br>Observando cuidadosamente en un determinado tiempo la población real se puede tener los<br>tenelaise de natalidad y mertalidad de los neses en un tiempo dade. Cen elles s Observando cuidadosamente en un determinado tiempo la población real se puede tener los<br>tonelajes de natalidad y mortalidad de los peces en un tiempo dado. Con ellos se pueden calcular las constantes *a* y *b* y la pesca anual *H*. Así mismo, es posible tener la constante *c* de sobrepoblación, puesto que ésta puede ser controlada. En consecuencia, se tiene la constante c de<br>sobrepoblación, puesto que ésta puede ser controlada. En consecuencia, se tiene la cantidad<br>de neces u/t), establecida per l sobrepoblación, puesto que ésta puede ser controlada. En consecuencia, se tiene la cantidad<br>de peces y(*t*), establecida por la ecuación diferencial (2). Una función y(*t*) que satisface  $y'(t) = ay(t) - cy(t)^2 - H$ , para toda *t* en un intervalo es la solución de la ecuación (2). Así, el valor  $y_0$  de  $y(t)$ , en cierto tiempo  $t_0$ , puede estimarse y ser un factor fundamental en la el valor  $y_0$  de  $y(t)$ , en cierto tiempo  $t_0$ , puede estimarse y ser un factor fundamental en la predicción de valores posteriores de *y*(*t*). Midiendo el tiempo transcurrido después del tiempo  $t_0$  se formula un problema que su solución  $y(t)$  expresa la predicción de la cantidad de peces en tiempos futuros. De esta manera se tiene el siguiente modelo matemático para la población de peces del lago a través del tiempo: dadas las constantes *a* y *c*, el índice de sobrepoblación H y los valores  $t_0$  y  $y_0$ , se encuentra la función y(t) que satisface la ecuación

<sup>y</sup>¢ = ay- cy - <sup>H</sup> <sup>2</sup> , <sup>0</sup> <sup>0</sup> <sup>y</sup>(<sup>t</sup> ) = <sup>y</sup> . . . . . . . . . . . . . . . . . . . . (3)

para algún intervalo de *<sup>t</sup>* que contiene a <sup>0</sup> <sup>t</sup> . Puede demostrarse que esta ecuación tiene solución única si *H* es una función continua; en particular, si *H* es constante.

El problema se reduce, entonces, a resolver la ecuación diferencial (3), con *a* y *c* constantes, la función *H* la razón de pesca y  $y(0) = y_0$  los valores iniciales; esto es, a encontrar la función  $y(t)$ .

## *Solución numérica del problema*

Se utilizan los siguientes métodos numéricos para determinar soluciones particulares de la ecuación diferencial (2): Heun, Runge‐Kutta y Euler. Para el problema de valores iniciales  $y' = f(t, y)$ ,  $y(t_0) = y_0$  el método de Runge-Kutta de cuarto orden consiste en seguir paso a paso el siguiente algoritmo:

*h* es un incremento fijo  $t_n = t_{n-1} + h$ .

$$
k_1 = f(t_{n-1}, y_{n-1})
$$
\n
$$
k_2 = f\left(t_{n-1} + \frac{h}{2}, y_{n-1} + \frac{h}{2}k_1\right)
$$
\n
$$
k_3 = f\left(t_{n-1} + \frac{h}{2}, y_{n-1} + \frac{h}{2}k_2\right)
$$
\n
$$
k_4 = f(t_{n-1}, y_{n-1} + hk_4)
$$

$$
y_n = y_{n-1} + \frac{h}{6} (k_1 + 2k_2 + 2k_3 + k_4)
$$

Los alumnos encuentran la resolución de la ecuación diferencial y  $3^{\prime}$ 5 12 Los alumnos encuentran la resolución de la ecuación diferencial  $y' = y - \frac{y^2}{12} - \frac{5}{3}$ ,  $y_0(0) = 4$ ,<br>por el método de Runge-Kutta. Realizan los siguientes pasos con *h* = 0.1; utilizan las calculadora para las iteraciones numéricas, directamente o mediante un programa. Como un ejemplo se presenta sólo un cálculo para encontrar los puntos de la tabla y la representación gráfica para dos casos de condiciones iniciales.

$$
k_1 = 4 - \frac{4^2}{12} - \frac{5}{3} = 1 \qquad k_2 = \left(4 + \frac{0.1}{2} \times 1\right) - \frac{\left(4 + \frac{0.1}{2} \times 1\right)^2}{12} - \frac{5}{3} = 1.016458333
$$
  
\n
$$
k_3 = \left(4 + \frac{0.1}{2} \times 1.016458333\right) - \frac{\left(4 + \frac{0.1}{2} \times 1.016458333\right)^2}{12} - \frac{5}{3} = 1.016725750
$$
  
\n
$$
k_4 = (4 + 0.1 \times 1.016725724) - \frac{(4 + 0.1 \times 1.016725724)^2}{12} - \frac{5}{3} = 1.033029414
$$
  
\n
$$
y_1 = 4 + \frac{0.1}{6} (1 + 1.0164583 + 1.01672572482 + 1.033029483) = 4.101656625
$$

Tabla de valores ¯ <sup>2</sup> <sup>5</sup> 12 3 y <sup>y</sup>¢ <sup>=</sup> <sup>y</sup> - - , (0) 4 <sup>0</sup> <sup>y</sup> = <sup>2</sup> <sup>5</sup> 12 3 y <sup>y</sup>¢ <sup>=</sup> <sup>y</sup> - - , (0) 16 <sup>0</sup> <sup>y</sup> = <sup>n</sup> t y<sup>n</sup> 0.0 4.000000000 0.1 4.101656625 0.2 4.206580040 0.3 4.258706730 . . . . . . 10.0 9.969572936

$$
y_2 = 4.20658004
$$
,  $y_3 = 4.258706730$ ,  $y_{100} = 9.969572936$ 

# *Solución gráfica del problema*

En la construcción de las gráficas de la ecuación (2) se usa el *software* MAPLE. Después de construir, observar y analizar las múltiples familias de curvas que son soluciones de diferentes casos de la ecuación diferencial Se estudian los siguientes casos:

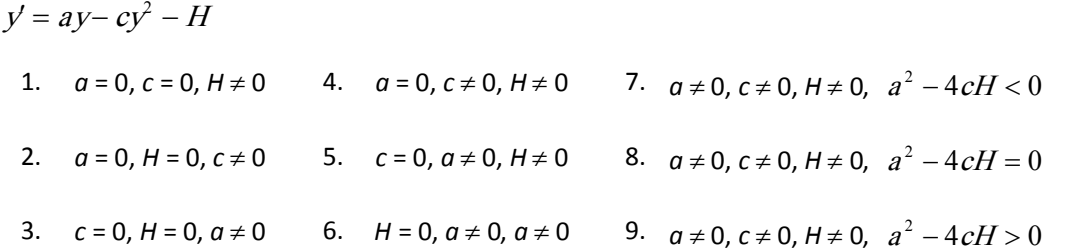

La tabla registra los diferentes casos obtenidos por los alumnos.

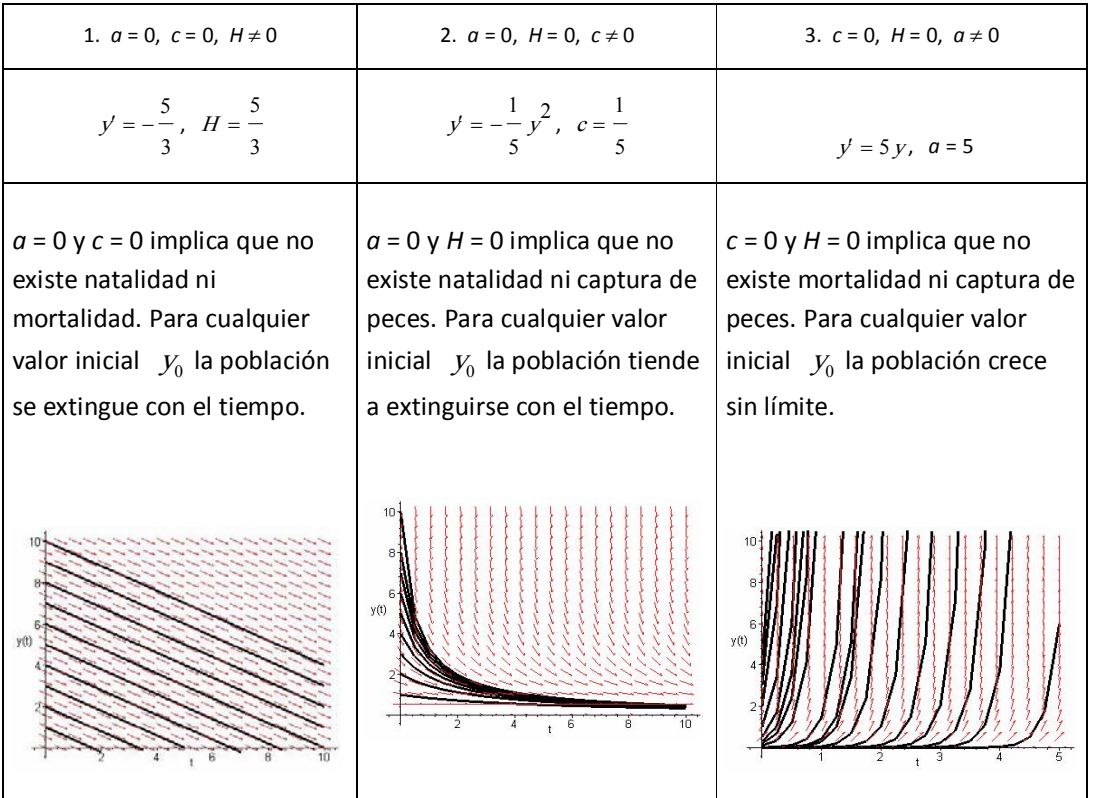

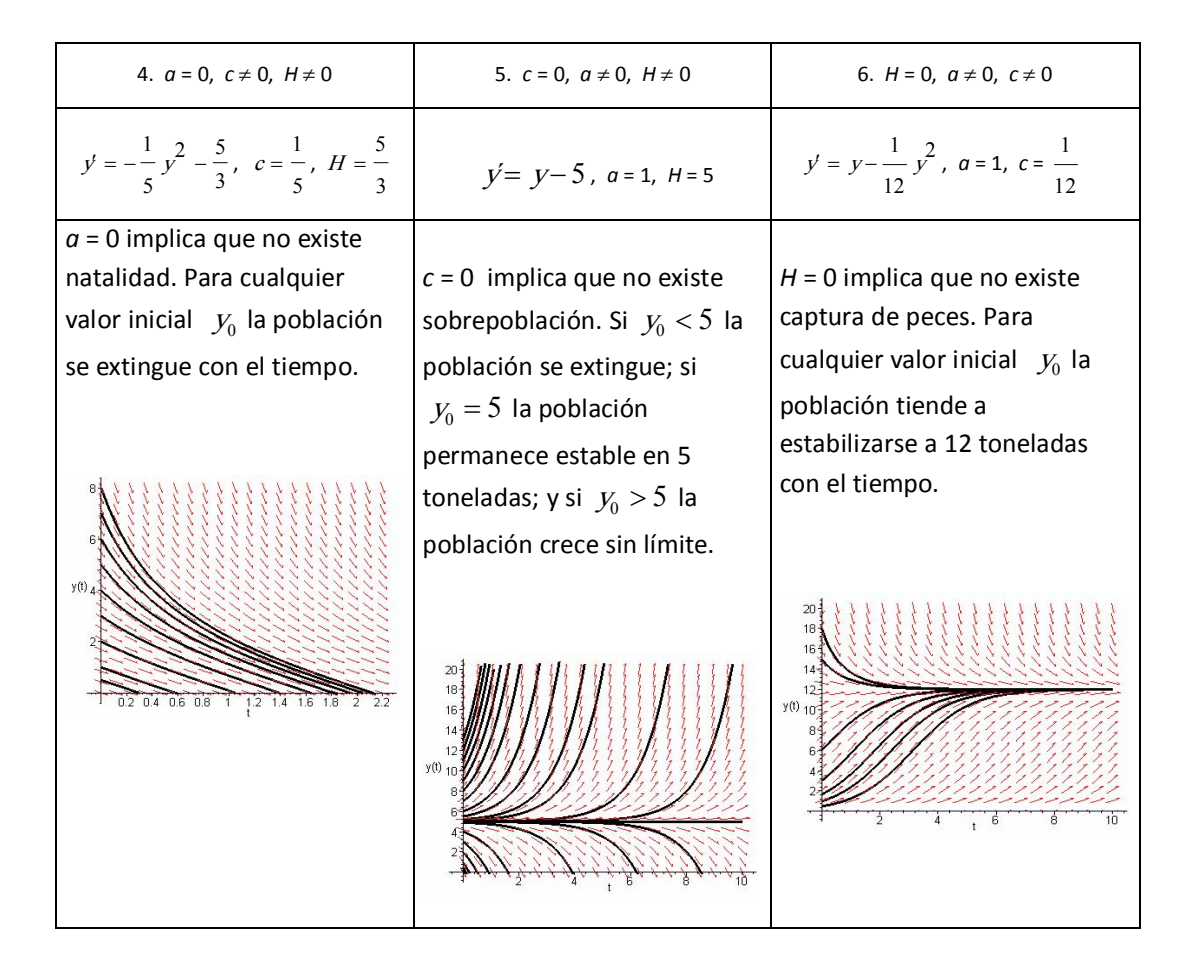

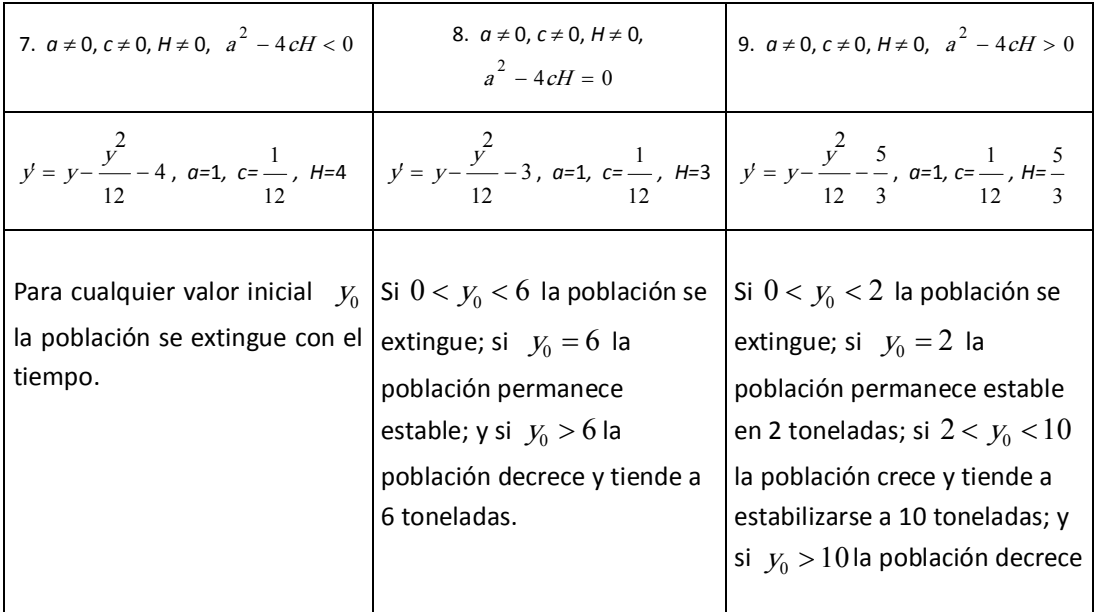

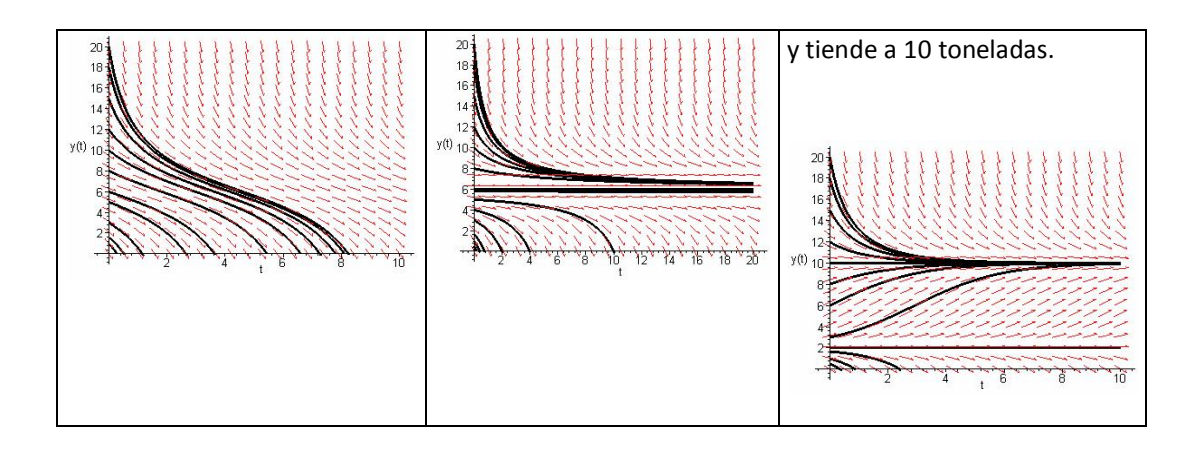

Los alumnos obtuvieron soluciones de la ecuación diferencial (2) considerando otras opciones para *H*. Se presentan dos ejemplos.

$$
y' = y - \frac{y^2}{12} - H(t), \ a = 1, \ c = \frac{1}{12},
$$

*H* es una función que depende de *t*,

$$
H(t) = \begin{cases} 4, & \text{si} \quad 0 \le t < 5 \\ 0, & \text{si} \quad 5 \le t \le 10 \end{cases}
$$

$$
y(0) = y_0 \ \ 0 < y_0 < 10 \, .
$$

Si 0  $<$   $t$  < 5 y 0  $<$   $y_0$   $<$  7.4 la población se extingue.

Si  $0 < t < 5$  y  $y_0 > 7.4$  la población decrece y no se extingue.

Si  $t$  > 5, para cualquier valor de  $y_0$  la población tiende a estabilizarse a 12 toneladas.

En la misma ecuación,  $y' = y - \frac{y'}{12} - H(t)$ , si  $y' = y - \frac{y^2}{12} - H(t)$ , si  $a = 1$ , 1  $12$ y *H* es de la forma  $H(t) = \frac{5}{3}(sen(t) + 1) + \frac{5}{3}$ 

Entonces para todo valor de  $y_0$  la población tiende a estabilizarse "en forma oscilante" a 12 toneladas.

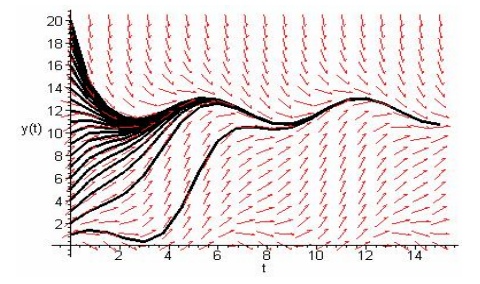

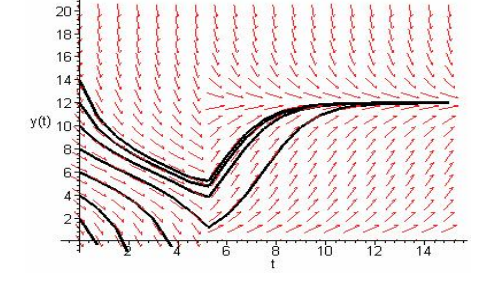

# *Solución analítica del problema*

Antes de obtener analíticamente la solución general de la ecuación diferencial (2) los profesores resuelven varios casos particulares de la misma asignando valores a los parámetros. Esto se hace para los nueve casos posibles de la ecuación diferencial (2), de acuerdo con la variación de los parámetros y valores extremos que pueden tener.

| 1. $a = 0$ , $c = 0$ , $H \neq 0$    | 2. $a = 0$ , $H = 0$ , $c \ne 0$           | 3. $c = 0$ , $H = 0$ , $a \ne 0$ |
|--------------------------------------|--------------------------------------------|----------------------------------|
| $y' = -\frac{5}{3}, H = \frac{5}{3}$ | $y' = -\frac{1}{5}y^2$ , $c = \frac{1}{5}$ | $y' = 5y$ , $a = 5$              |
| $y(t) = -\frac{5t}{3} + y_0$         | $y(t) = \frac{5y_0}{ty_0 + 5}$             | $V_0 e^{5t}$                     |

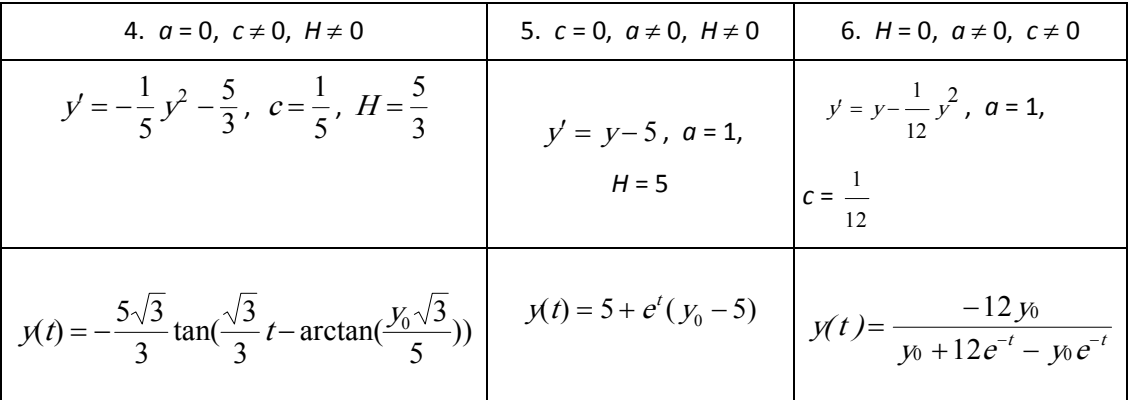

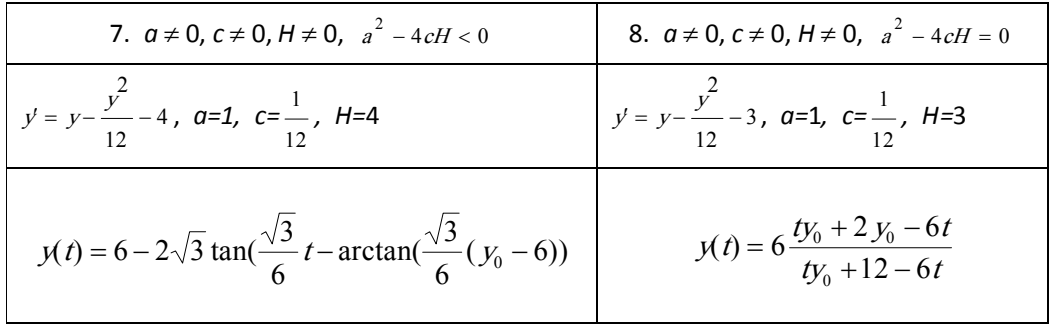

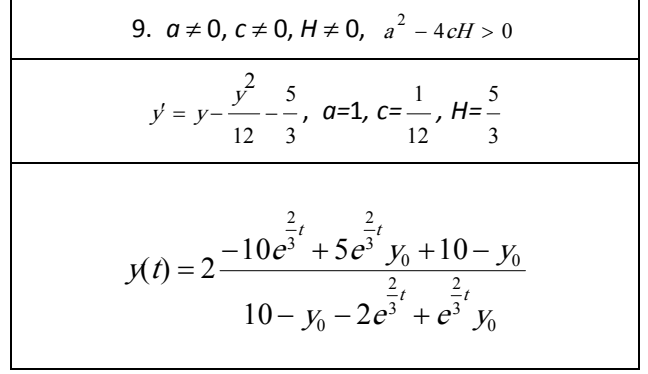

#### **Resultados obtenidos**

La actividad desarrollada por los estudiantes en los entornos interactivos La actividad desarrollada por los estudiantes en los entornos interactivos<br>computacionales produce cambios, a nivel epistemológico, en el proceso de<br>apreodizajo: senera un proceso de reificación de los ebistos matemáticos rendizaje: genera un proceso de reificación de los entre en los entre meractivos<br>aprendizaje: genera un proceso de reificación de los objetos matemáticos y de sus<br>relaciones que es mushe más directo de relaciones que es mucho más directo de lo que era posible en el contexto tradicional de la educación. Esto se debe al hecho de que era posible en el contexto tradicional<br>de la educación. Esto se debe al hecho de que la interacción entre el estudiante y la<br>computadora está baseda en una internatación simból de la educación. Esto se debe al hecho de que la interacción entre el estudiante y la<br>computadora está basada en una interpretación simbólica de la información dada a través del mismo registro de representación simbólica.

Es así que la mediación computacional puede ser usada para hacer accesible al estudiante la manipulación de representaciones formales de los objetos matemáticos, Es así que la mediación computacional puede ser usada para nacer accesible al<br>estudiante la manipulación de representaciones formales de los objetos matemáticos,<br>dotando a la enseñanza de recursos visuales y de cálculo par dotando a la enseñanza de recursos visuales y de cálculo para diseñar actividades en<br>las que los estudiantes trabajen con los contenidos matemáticos y de modelación científica sin ser aún usuarios visuales y de calculo para diseriar actividades en<br>las que los estudiantes trabajen con los contenidos matemáticos y de modelación<br>científica sin ser aún usuarios competentes de las represen científica sin ser aún usuarios competentes de las representaciones formales<br>correspondientes. Esto constituye una diferencia esencial respecto al uso de los<br>medias tradicionalmente emploades en la educación sema los llama correspondientes. Esto constituye una diferencia esencial respecto al uso de los medios tradicionalmente empleados en la educación, como los llamados "materiales concretos". El uso de una Hoja de cálculo para la resolució medios tradicionalmente empleados en la educación, como los llamados "materiales ejemplo, permite a los estudiantes organizar la información del problema en celdas y elaborar fórmulas, escritas en el registro de la Hoja de cálculo, que expresen relaciones funcionales entre incógnita y datos y entre las distintas incógnitas. La solución puede ser hallada mediante variación numérica de los valores de las incógnitas.

Paralelamente a los cambios de índole cognitiva y epistemológica, el uso de los Paralelamente a los cambios de índole cognitiva y epistemológica, el uso de los<br>entornos interactivos computacionales en la enseñanza produce cambios en las raraieramente a los cambios de mudie cognitiva y epistemologica, el uso de los<br>entornos interactivos computacionales en la enseñanza produce cambios en las<br>relaciones entre los distintos actores del sistema educativo. De h entornos interactivos computacionales en la enseñanza produce cambios en las<br>relaciones entre los distintos actores del sistema educativo. De hecho, surgen en la<br>organización del salón de clases necesidades didácticas, más relaciones entre los distintos actores del sistema educativo. De necho, surgen en la<br>organización del salón de clases necesidades didácticas, más allá de las tecnológicas,<br>que requieren una reflexión teórica de las práctic curriculares de matemáticas y ciencias. Es importante centrar nuestra atención en los que requieren una reflexión teórica de las prácticas en el aula y de los contenidos<br>curriculares de matemáticas y ciencias. Es importante centrar nuestra atención en los<br>cambios que son producidos en las relaciones entre: medio (computacional) en el cual el acto educativo

Otros aspectos son enfatizados por los estudios que abordan el uso de manipuladores Otros aspectos son enfatizados por los estudios que abordan el uso de manipuladores<br>simbólicos (CAS, por sus siglas en inglés). En los últimos 10 años el desarrollo otros aspectos son ematizados por los estudios que abordan el uso de mampuladores<br>simbólicos (CAS, por sus siglas en inglés). En los últimos 10 años el desarrollo<br>tecnológico ha permitido producir programas y sistemas de c simbólicos (CAS, por sus siglas en ingles). En los ditintos 10 anos el desarrono<br>tecnológico ha permitido producir programas y sistemas de cómputo caracterizados<br>tanto por sus altas capacidades de cálculo numérico y simból interfases "amigables". El uso de estos manipuladores simbólicos para la resolución de problemas les permite a los estudiantes centrarse en las fases de análisis del problema

y de traducción a la expresión matemática que modele el problema, sin tener que lidiar con la manipulación sintáctica de la expresión para encontrar la solución. Estas características de los manipuladores simbólicos han sido empleadas tanto en la enseñanza de temas de aritmética como de álgebra.

La visualización ha sido un tema estudiado intensamente desde el arribo de las calculadoras con capacidades de graficación. En el caso de las funciones, por ejemplo, debe enfatizarse que lo que se ve en pantalla no es una representación icónica de la funciones, por ejemplo,<br>debe enfatizarse que lo que se ve en pantalla no es una representación icónica de la<br>función sino un objeto que debe someterse a una interpretación, de hecho las propiedades que in que se ve en pantalla no es una representación itólica de la<br>función sino un objeto que debe someterse a una interpretación, de hecho las<br>propiedades que se ofrecen a la percepción mediante una pantalla vancion sino un objeto que debe someterse a una interpretación, de necho las<br>propiedades que se ofrecen a la percepción mediante una pantalla pueden ir de<br>verdaderas propiedades analíticas a efectos visuales particulares. propiedades que se officiente a la percepción filedrafica una particulares. Muchas<br>investigaciones recientes se han desarrollado en torno al uso de estos ambientes<br>visuales de creficación para su uso en la enseñanza de can investigaciones recientes se han desarrollado en torno al uso de estos ambientes<br>visuales de graficación para su uso en la enseñanza de contenidos matemáticos y científicos, específicamente para la solución de problemas algebraicos mediante el uso de calculadoras graficadoras.

En el caso específico de la geometría, programas de geometría dinámica por ejemplo En el caso específico de la geometría, programas de geometría dinámica por ejemplo<br>"Cabri-Géometre o el Geómetra" ha sido desarrollado para cerrar la brecha entre percepción y conceptos geométricos, proponiendo un micromundo para la enseñanza de la geometría con manipulación directa de representaciones formales de los objetos matemáticos.